# 「情報」大学入学共通テスト対策

# 共通テスト手順記述標準言語

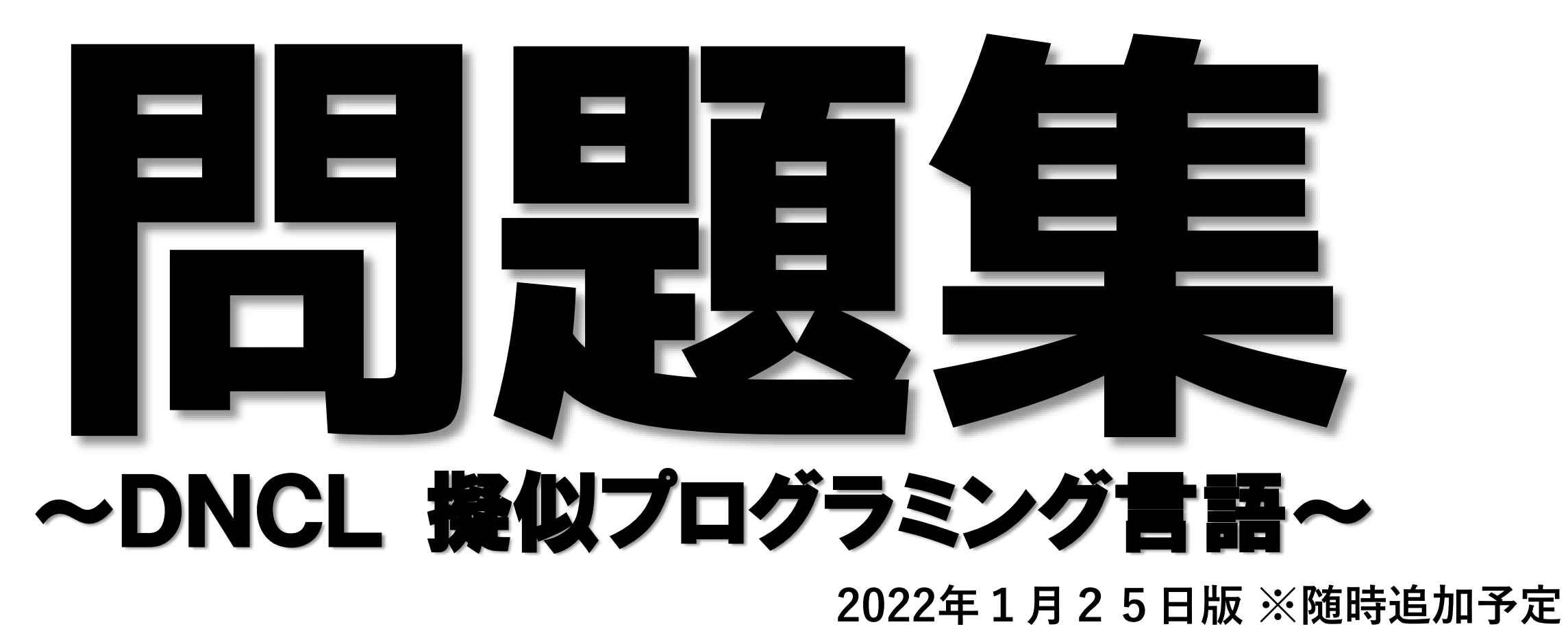

# この問題集の目的

## プログラミングは自分自身で「考える」ことで力がつくので 解説を見る前に必ず自力で問題を解いてください。

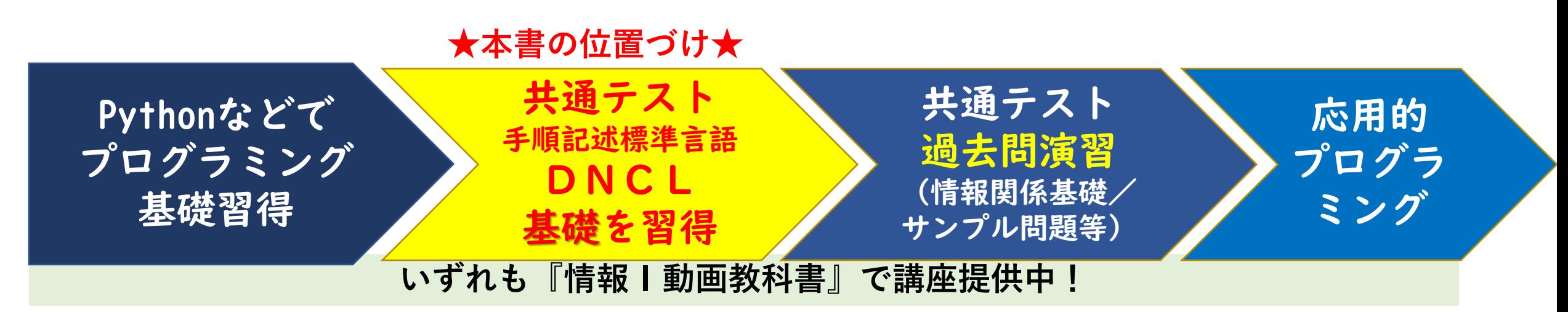

PythonやJavaScriptなどでプログラミングの基礎を習得した後 大学入学共通テスト(情報関係基礎・サンプル問題など)演習を 行ってもかなり難しく感じると思います。 本問題集は、共通テストの過去問演習に入る前に、 DNCL(共通テスト手順記述標準言語)の基礎を習得することを 目的に作成しています。

ご利用にあたって

情報教育の底上げが目的なので、資料を修正して、

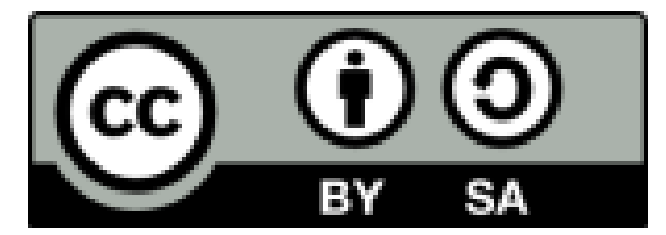

学校・塾(営利目的含む)の授業等で利用して頂いて問題ありません。 私への連絡不要ですが、利用する際には、 YouTubeチャンネル・情報Ⅰ動画教科書・IT用語動画辞典を 紹介してもらえると嬉しいです。

【突破口ドットコム YouTubeチャンネル】 <https://www.youtube.com/c/toppakou>

【情報Ⅰ動画教科書】 <https://toppakou.com/info1/>

【IT用語動画辞典】 <https://toppakou.com/ITWORD/>

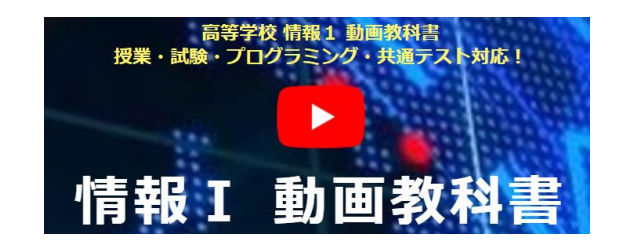

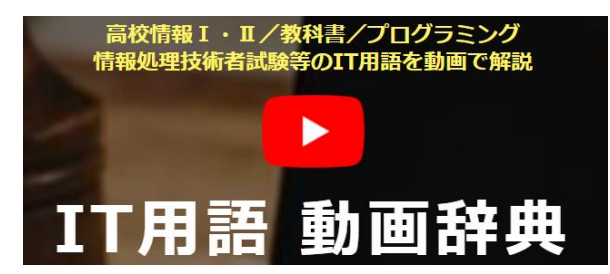

問 | こうしょう | 問2 | 問2 次のプログラムを実行した場合の 出力結果を答えてください。  $x \leftarrow 2$  $y \leftarrow 3$ もし x ≦ 2 ならば  $x \leftarrow x + 2$  $y \leftarrow y - 1$ を実行する "x="  $\geq x \geq$  " y=" γ を表示する 出力結果

◆解説動画◆

<https://youtu.be/BF6JLjoufq0> 高濃

次の空欄部分を埋めてください。

<https://youtu.be/Xbj6KHKqrw4>

配列名:Tokuten 要素番号 (添字)  $\overline{\mathbf{z}}$ 3 4 5 6 43 55 87 76 Tokuten[3]とした場合、 取得できる値は、いである。 2番目の56の数字を 取り出したい場合は、 と指定する。 Tokuten[I]+Tokuten[5]は である。 ◆解説動画◆

問3

次のプログラムを実行した場合の 出力結果を答えてください。

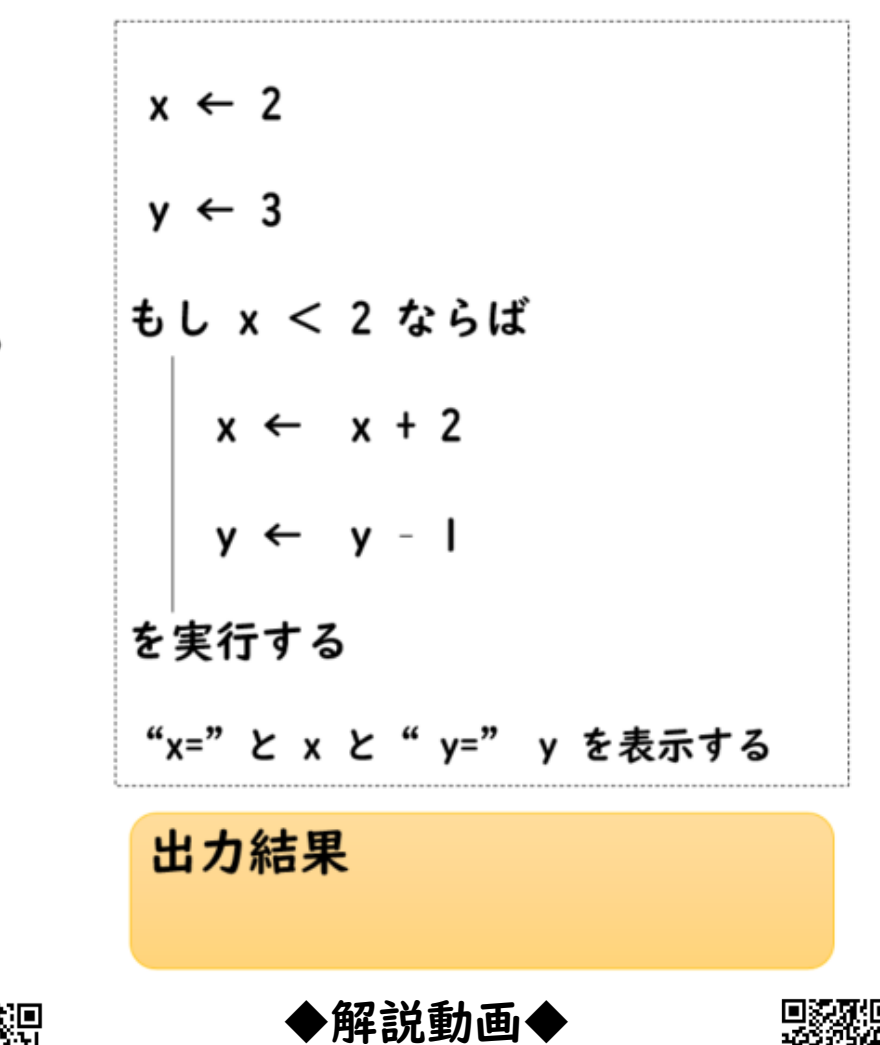

<https://youtu.be/mNAzHBRVyzw>

### 問4 問5 問5 次の空欄部分を埋めてください。

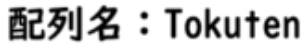

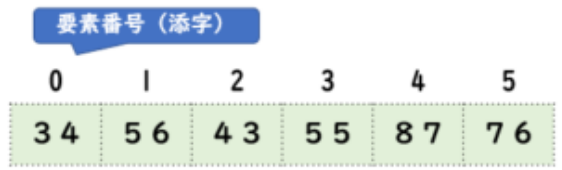

Tokuten[3]とした場合、 取得できる値は、 てある。

2番目の56の数字を 取り出したい場合は、 と指定する。

Tokuten[l]+Tokuten[5]は である。

次の空欄部分を埋めてください。

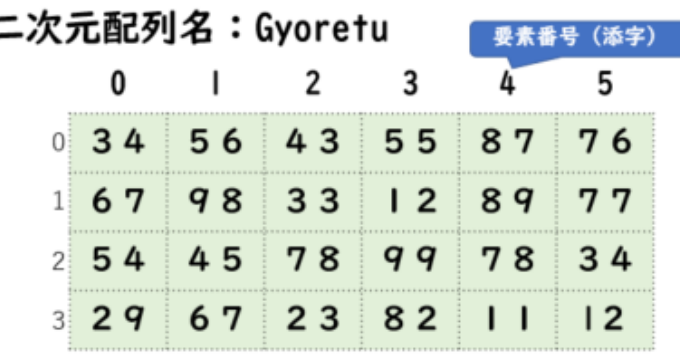

Gyoretu[3,2]とした場合、 取得できる値は、いである。

2行4列目の値を 取得したい場合 と指定する。 問6

次のプログラムを実行した場合の 出力結果を答えてください。

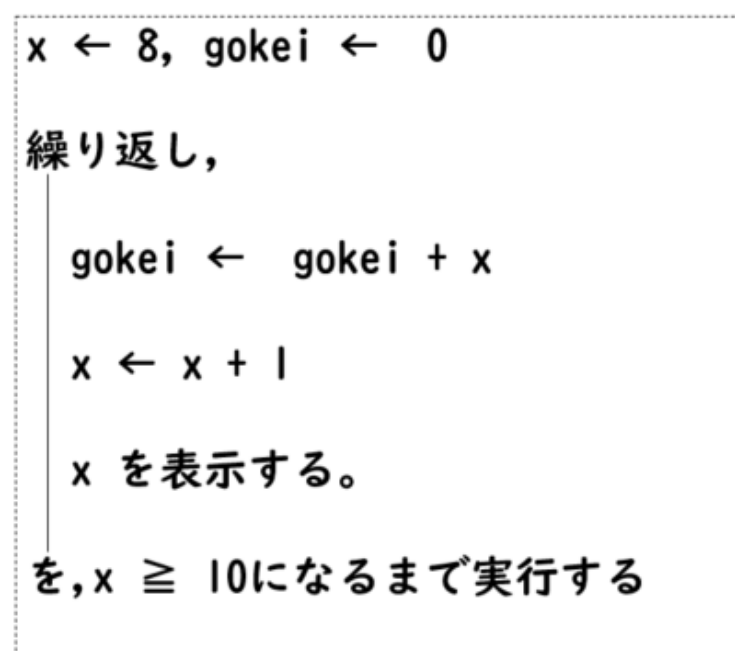

出力結果

◆解説動画◆

<https://youtu.be/YEkHRmKHWFs>

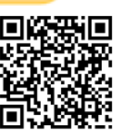

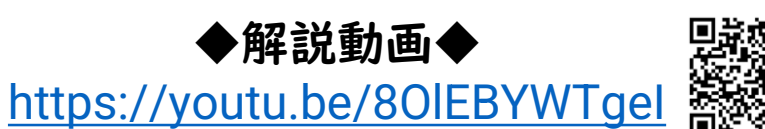

◆解説動画◆ <https://youtu.be/4YDGwDt5kxI> 問7 問8  $x \leftarrow 8$ , gokei  $\leftarrow 0$ 繰り返し、 gokei ← gokei + x  $x \leftarrow x + 1$ x を表示する。 を,x ≧ l0になるまで実行する 上記のプログラムと 同じ意味になるように 空欄部分を埋めてください 終了条件→継続条件に変更  $x \leftarrow 8$ , gokei  $\leftarrow 0$ 繰り返し、 gokei ← gokei + x  $x \leftarrow x + 1$ x を表示する。 を, x | | | | 0の間実行する

◆解説動画◆

[https://youtu.be/bdNzTqhQ\\_i4](https://youtu.be/bdNzTqhQ_i4)

# 問9 次のプログラムを実行した場合の 出力結果を答えてください。  $x \leftarrow 8$ , gokei  $\leftarrow 0$ kazu  $\leftarrow$  1+ kazu / 2 x < 10 の間, gokei ← gokei + x  $x \leftarrow x + 1$ x を表示する。 を繰り返す 答え: 出力結果 ◆解説動画◆ <https://youtu.be/q2R79XbUmM4>

次のプログラムについて変数kazuに 代入される数値を答えてください。 kazuの初期値は7とする

答え: kazu  $\leftarrow$  1+ kazu  $\div$  2

答え:

 $k$ azu  $\leftarrow$  1 + kazu%2

 $k$ azu  $\leftarrow$  (2 + kazu) / 3

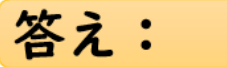

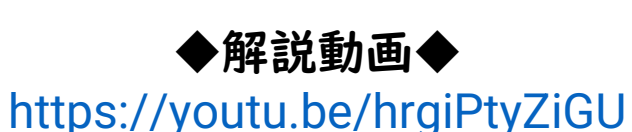

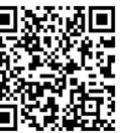

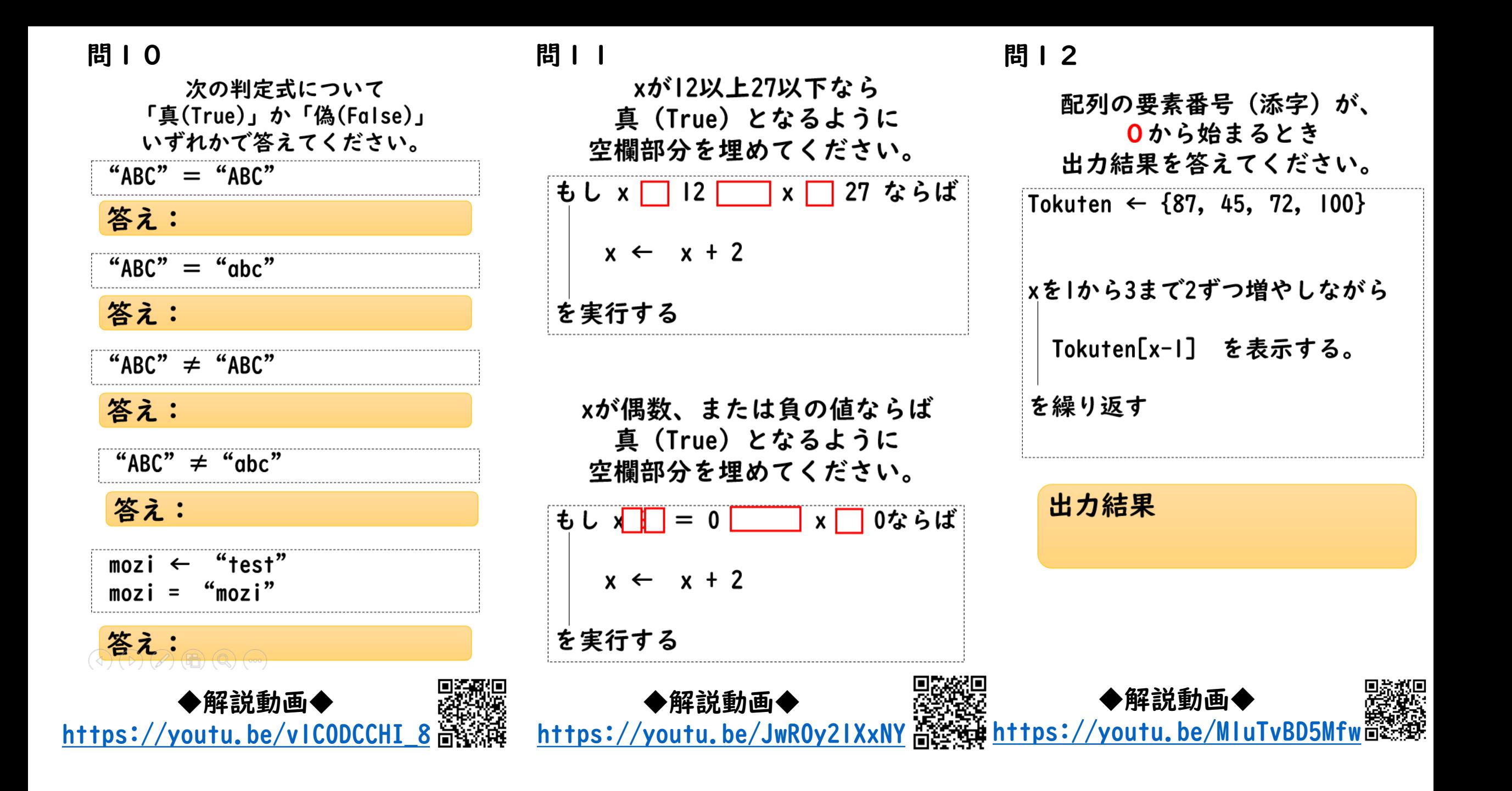

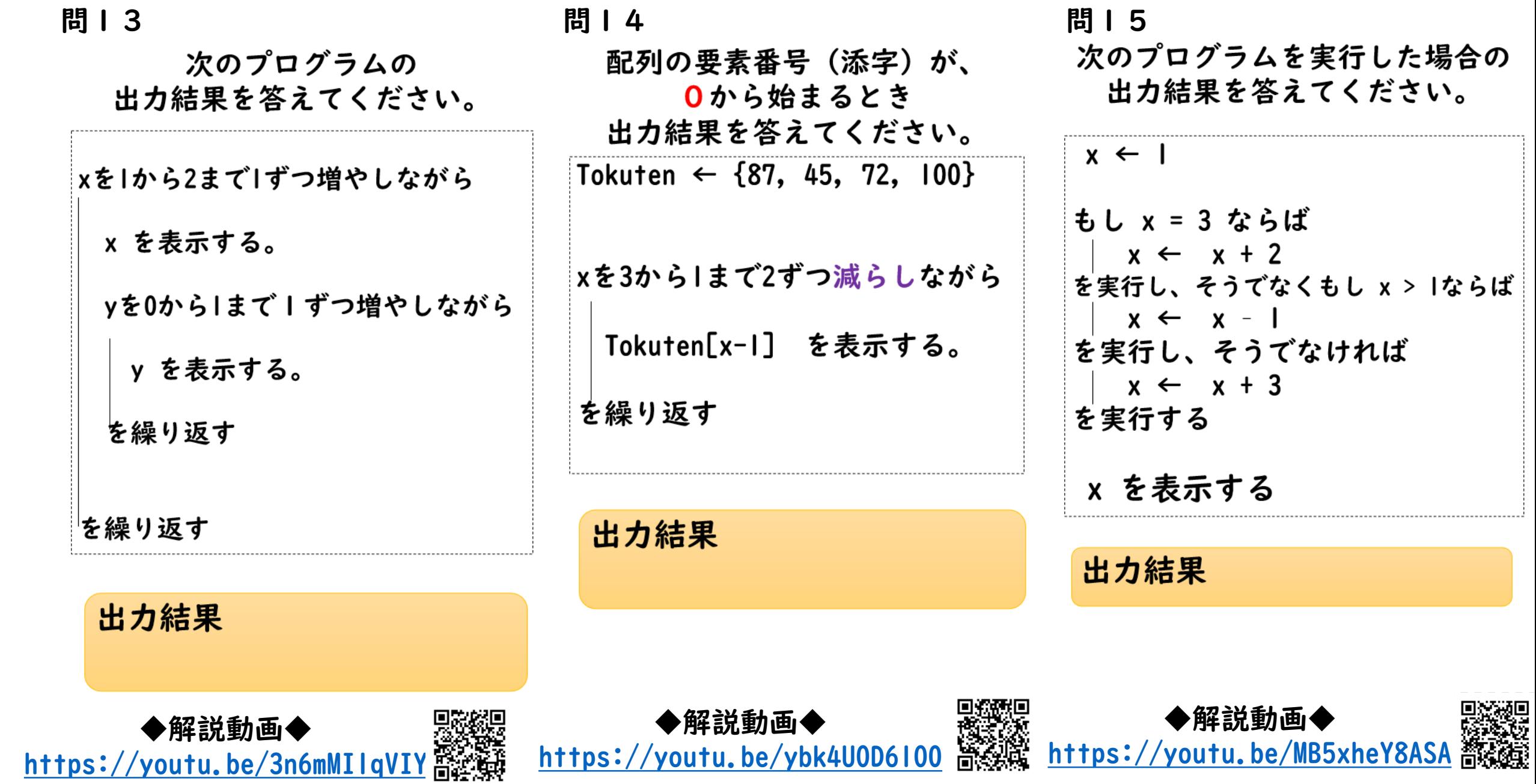

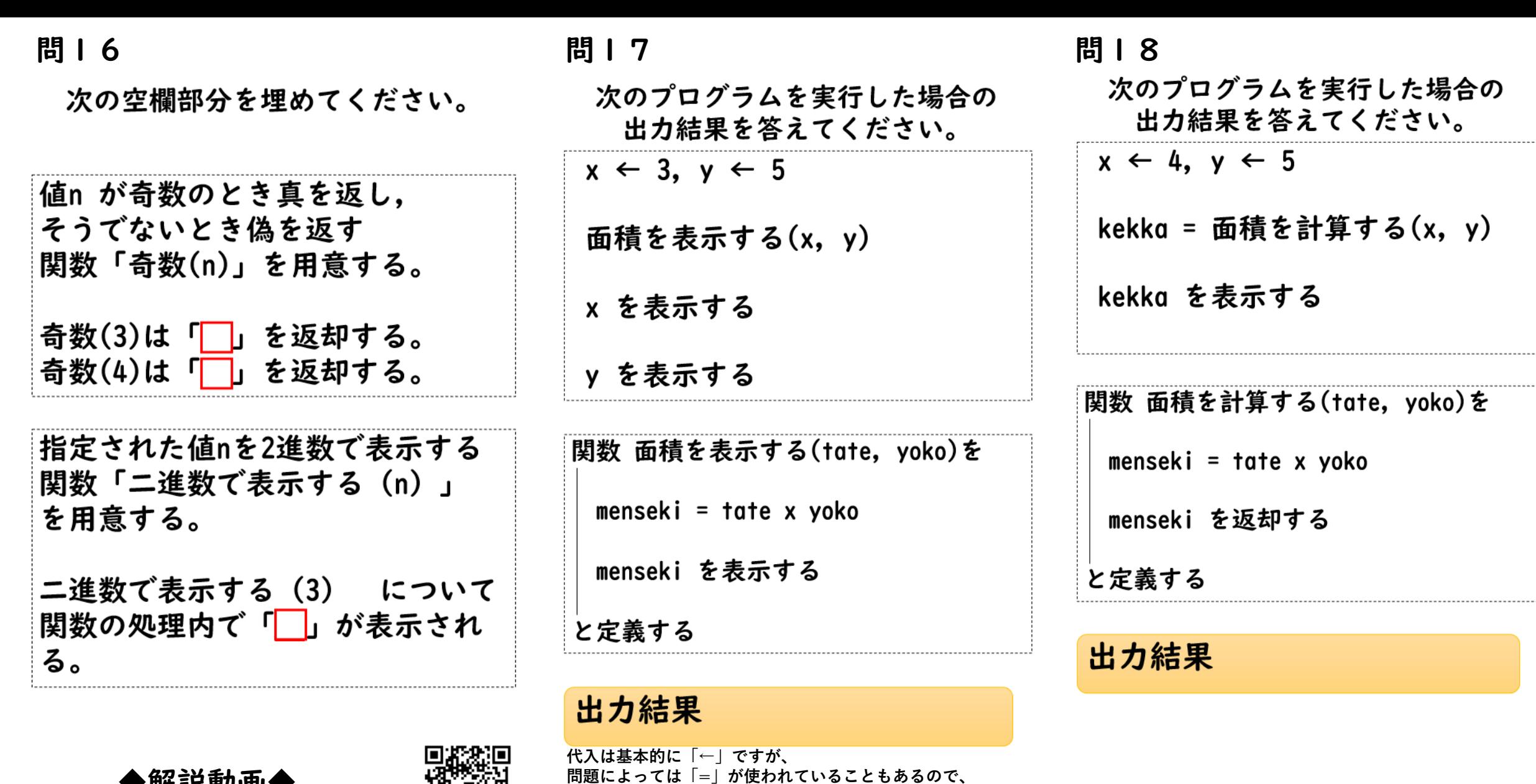

◆解説動画◆ 日本 <https://youtu.be/ak5BJCDRitU>

◆解説動画◆ <https://youtu.be/ef7z1nZySf0>

**今回一部の代入処理で「=」を使っています。(←と同じ意味で扱ってください)**

◆解説動画◆

-------

-------

. . . . . . .

**BANK** 

必要

<https://youtu.be/zqNiHjEIDtM>

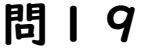

問20 問2 | 受け渡された配列の中の要素を表示す 受け渡された配列の中の要素を表示す る関数の空欄部分を埋めてください。 る関数の空欄部分を埋めてください。 ※要素数 (n)は受け渡された配列の ※要素数 (n)は受け渡された配列の 要素数を返す関数である。 要素数を返す関数である。 ※要素番号は 0 から始まるものとする。 ※要素番号は | から始まるものとする。 Tokuten  $\leftarrow$  {34, 56, 43} Tokuten  $\leftarrow$  {34, 56, 43} 配列を表示する(Tokuten) 配列を表示する(Tokuten) 問題は随時増やしていく予定です 関数 配列を表示する(Hai)を 関数 配列を表示する(Hai)を 2022年1月25日版はここまでjをlから要素数(Hai) まで1ずつ増やしながら jをlから要素数(Hai) まで1ずつ増やしながら を表示する を表示する を繰り返す を繰り返す と定義する と定義する 出力結果 出力結果 ◆解説動画◆ ◆解説動画◆ ◆解説動画◆ <https://youtu.be/uYd9tj3EtCE> <https://youtu.be/NXOjk6KqD5o>

### 参考・引用文献

### 大学入試センター[「共通テスト手順記述標準言語\(](https://www.dnc.ac.jp/albums/abm.php?f=abm00040701.pdf&n=%E4%BB%A4%E5%92%8C%EF%BC%93%E5%B9%B4%E5%BA%A6%E8%A9%A6%E9%A8%93%E5%85%B1%E9%80%9A%E3%83%86%E3%82%B9%E3%83%88%E6%89%8B%E9%A0%86%E8%A8%98%E8%BF%B0%E6%A8%99%E6%BA%96%E8%A8%80%E8%AA%9E%28DNCL%29%E3%81%AE%E8%AA%AC%E6%98%8E.pdf)DNCL)の説明(144KB)」(2022/1/4)

https://www.dnc.ac.jp/albums/abm.php?f=abm00040701.pdf&n=%E4%BB%A4%E5%92%8C%EF%BC%93%E5 %B9%B4%E5%BA%A6%E8%A9%A6%E9%A8%93%E5%85%B1%E9%80%9A%E3%83%86%E3%82%B9%E3%83% [88%E6%89%8B%E9%A0%86%E8%A8%98%E8%BF%B0%E6%A8%99%E6%BA%96%E8%A8%80%E8%AA%9E%28](https://www.dnc.ac.jp/albums/abm.php?f=abm00040701.pdf&n=%E4%BB%A4%E5%92%8C%EF%BC%93%E5%B9%B4%E5%BA%A6%E8%A9%A6%E9%A8%93%E5%85%B1%E9%80%9A%E3%83%86%E3%82%B9%E3%83%88%E6%89%8B%E9%A0%86%E8%A8%98%E8%BF%B0%E6%A8%99%E6%BA%96%E8%A8%80%E8%AA%9E%28DNCL%29%E3%81%AE%E8%AA%AC%E6%98%8E.pdf) DNCL%29%E3%81%AE%E8%AA%AC%E6%98%8E.pdf

# 「信報」大学入学共通テスト対策

# 共通テスト手順記述標準言語

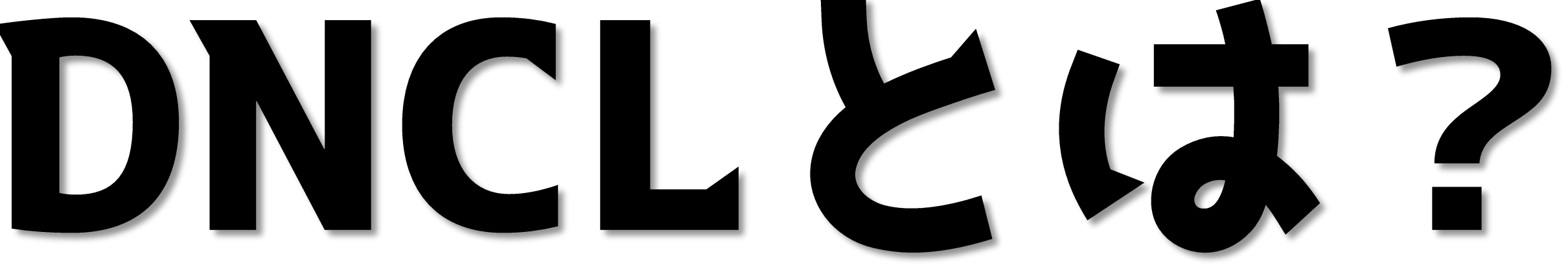

# ~以下動画の説明資料になります~

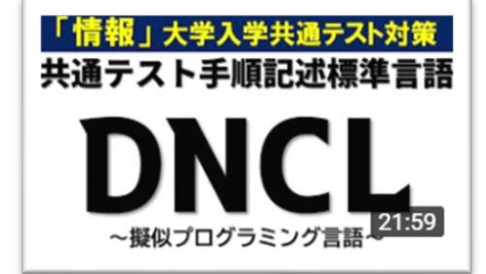

<https://youtu.be/0BlhCZ6T0oM>

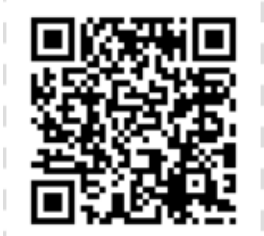

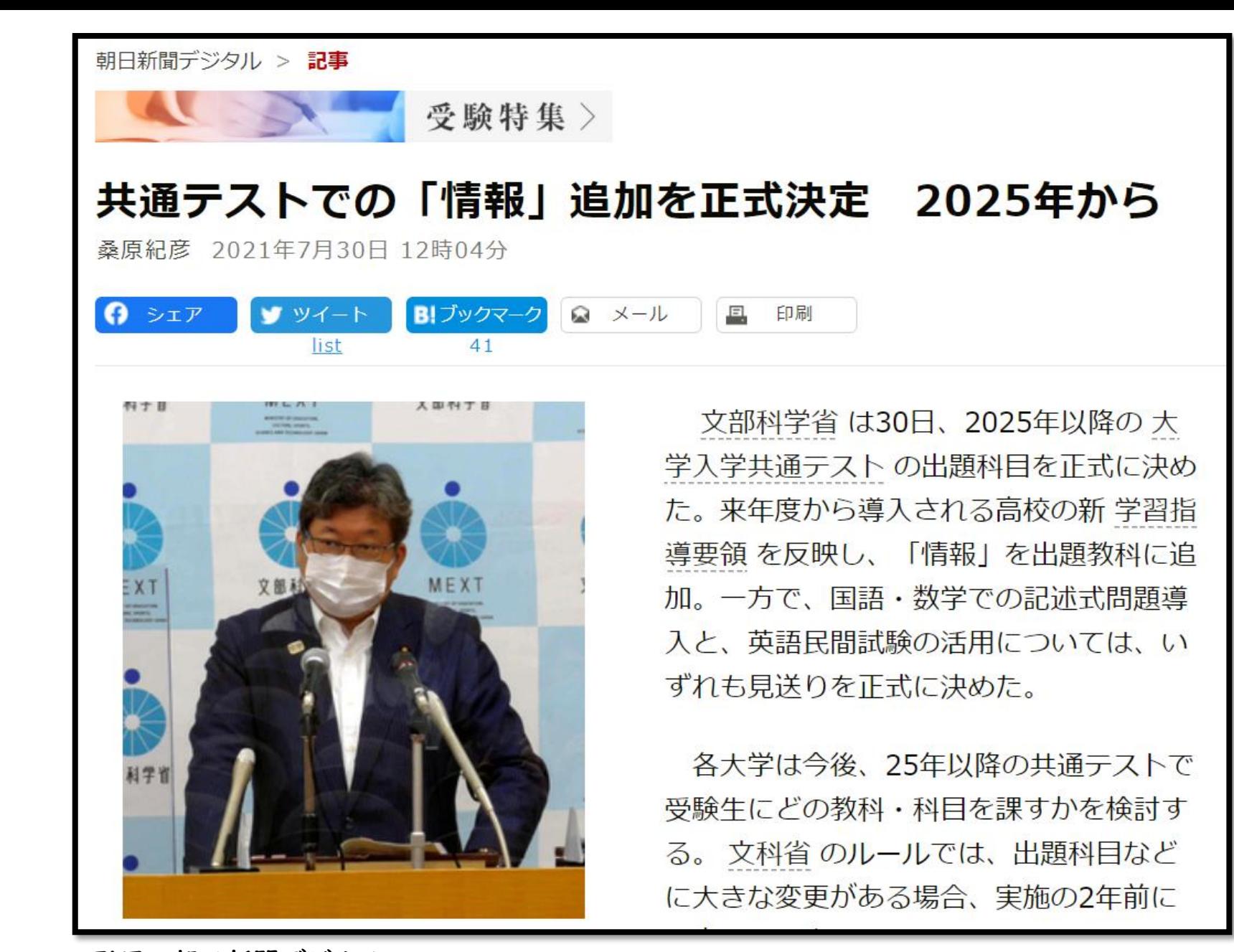

引用:朝日新聞デジタル https://www.asahi.com/articles/ASP7Z3WFKP7ZUTIL016.html

### 高校情報科 教科書需要数

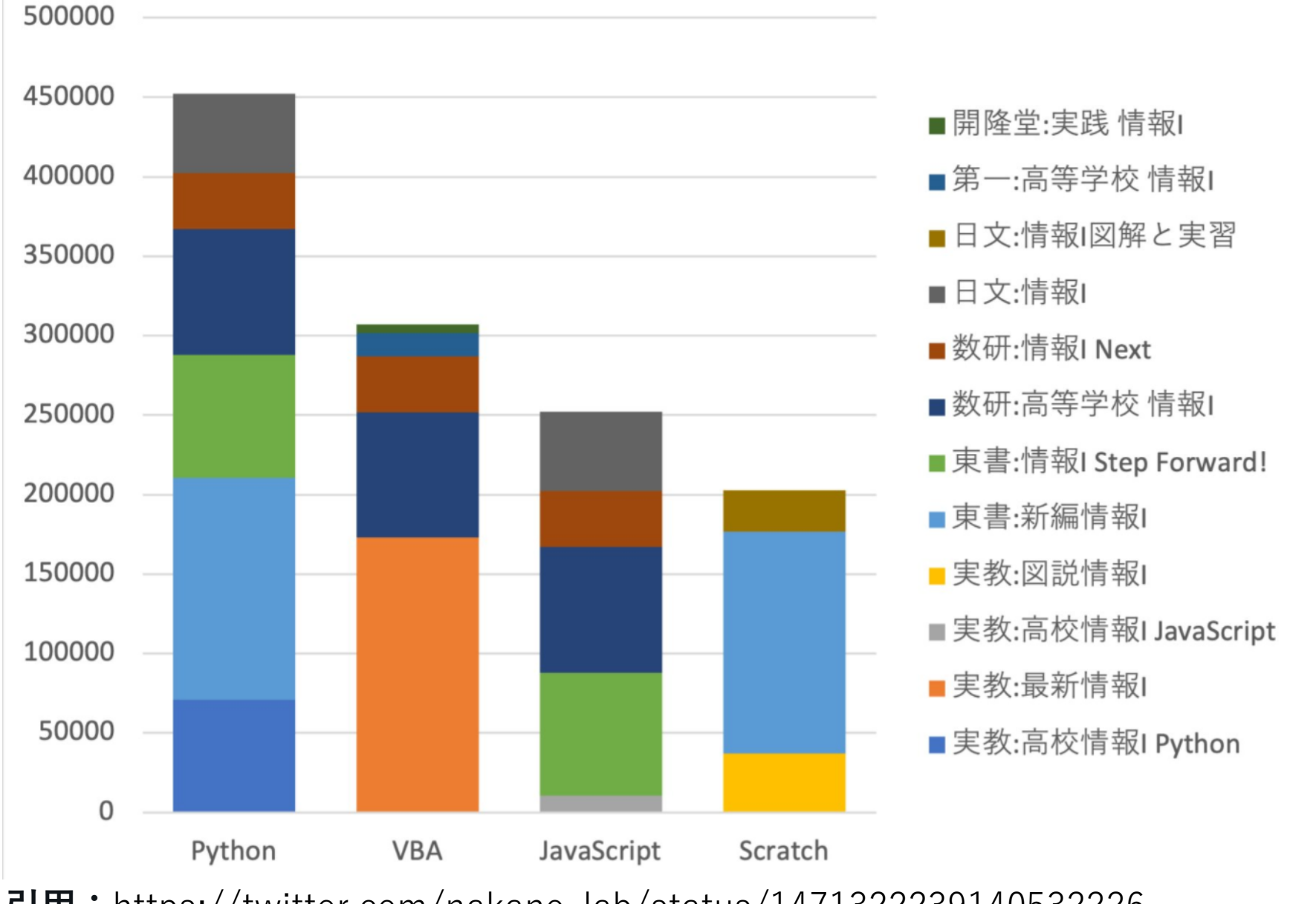

**引用:**https://twitter.com/nakano\_lab/status/1471322239140532226

### 第2問 次の文章を読み、後の問い(問1~3)に答えよ。

Mさんは、18 歳になって選挙権が得られたのを機に、比例代表選挙の当選者を決定する仕組 みに興味を持った。そこで各政党に配分する議席数(当選者数)を決める方法を、友人のKさ んとプログラムを用いて検討してみることにした。

### 問1 次の文章の空欄 ア ウ に入れる最も適当なものを、後の解答群のうちから一つ ずつ選べ、同じものを繰り返し選んでもよい。

**Mさん:表1に,最近行われた選挙結果のうち,ある地域のブロックについて,各政党の得** 票数を書いてみたよ。

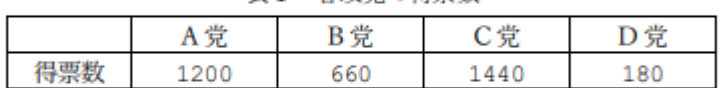

表1 各政党の得要数

- Kさん:今回の議席数は6人だったね。得票の総数を議席数で割ると580人なので、これを 基準得票数と呼ぶのがいいかな。平均して1議席が何票分の重みがあるかを表す数と いうことで。そうすると、各政党の得票数が何議席分に相当するかは、各政党の得票 数をこの基準得票数で割れば求められるね。
- Mさん:その考え方に沿って政党ごとの当選者数を計算するプログラムを書いてみよう。ま ず、プログラムの中で扱うデータを図1と図2にまとめてみたよ。配列 Tomei には 各政党の党名を、配列 Tokuhyo には各政党の得票数を格納することにしよう。政党 の数は4つなので、各配列の添字は0から3だね。

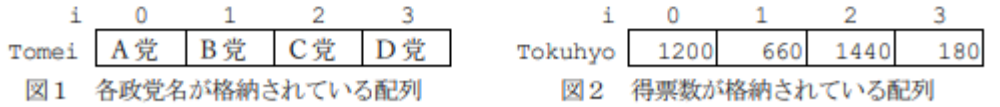

Mさん: では、これらのデータを使って、各政党の当選者数を求める図3のプログラムを書 いてみよう。実行したら図4の結果が表示されたよ。

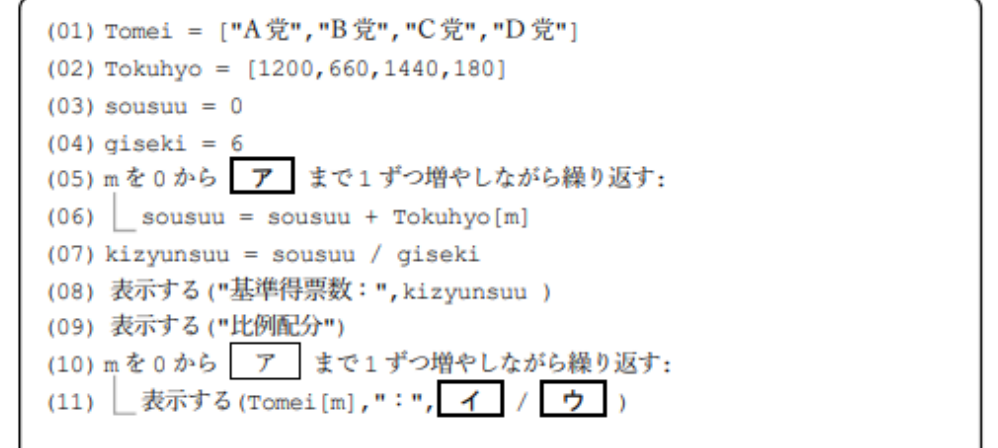

- 図3 得票に比例した各政党の当選者数を求めるプログラム
- Kさん: 得票数に比例して配分すると小数点のある人数 になってしまうね。小数点以下の数はどう考えよ うか。例えば、A党は2.068966 だから2人が当選 するのかな。

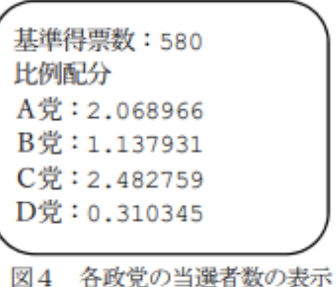

Mさん:なるほど。切り捨てで計算すると、A党は2人, B党は1人、C党は2人、D党は0人になるね。 あれ? 当選者数の合計は5人で、6人に足りない よ。

Kさん:切り捨ての代わりに四捨五入したらどうだろう。

Mさん:そうだね。ただ、この場合はどの政党も小数点以下が0.5未満だから、切り捨てた 場合と変わらないな。だからといって小数点以下を切り上げると、当選者数が合計で 9人になるから3人も多くなってしまう。

Kさん:このままでは上手くいかないなぁ。先生に聞いてみよう。

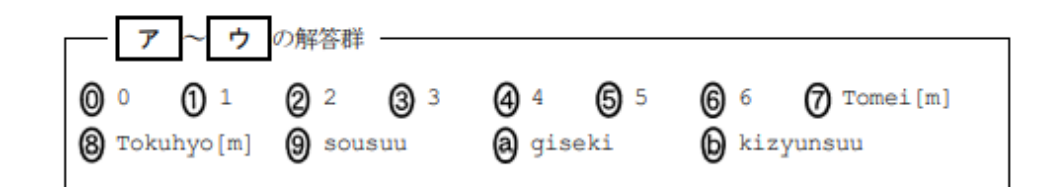

### 「共通テスト手順記述標準言語(DNCL)の説明」(2021年1月現在)

### 「情報関係基礎」で用いられる

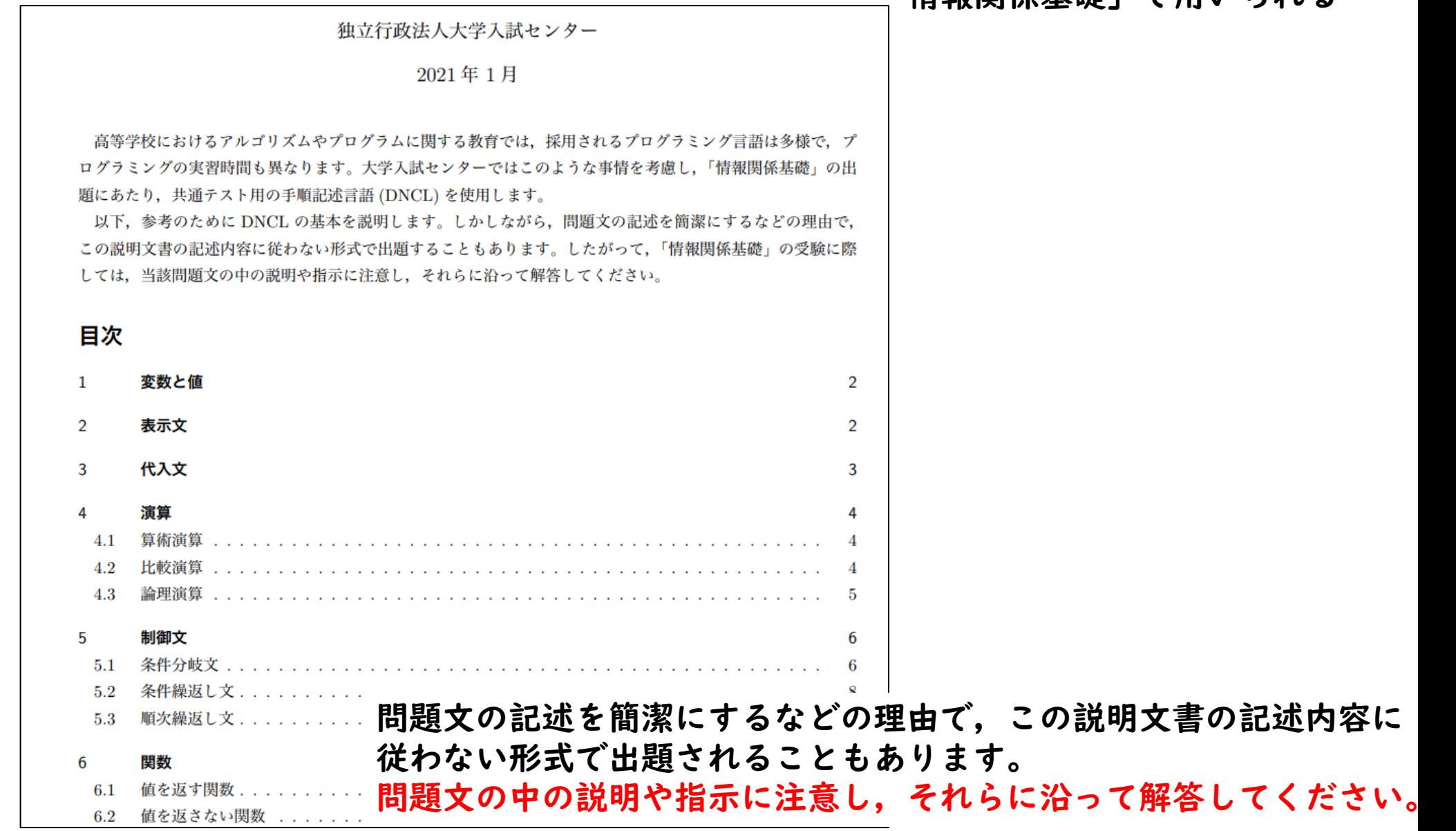

令和3年度 共通テスト(1月16日・17日)の問題|[大学入試センター](https://www.dnc.ac.jp/kyotsu/kako_shiken_jouhou/r3/jisshikekka/r3_dai1_mondai.html) (dnc.ac.jp)

大学入試センター

https://www.dnc.ac.jp/kyotsu/kako\_shiken\_jouhou/r3/jisshikekka/r3\_dai1\_mondai.html

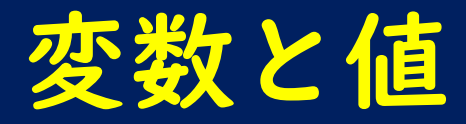

変数名は、英字で始まる英数字と『 』の並びで表す。

特に指示がない限り、

- ・小文字で始まる変数は通常の変数表す
	- 例) kosu

※令和3年の情報関係基礎で、この変数が使われているのは宝探しゲームなので、 読みとしては、宝の「個数(コスウ)」が妥当ですが、 動画説明について、今回はローマ字読みそのままの「kosu(コス)」と読ませてもらっています。 音声編集がすべて終わった後で気づきました・・

- ・アンダースコア『 』を文字途中で入れることも可能 例) kosu\_gokei
- ・大文字で始まる変数は配列を表す 例) Tokuten
- ・すべて大文字の変数は実行中に変化しない値を表す ※一般的には「定数」と呼んだりする 例) TOKUTEN

# 変数と値(一次元配列/二次元配列)

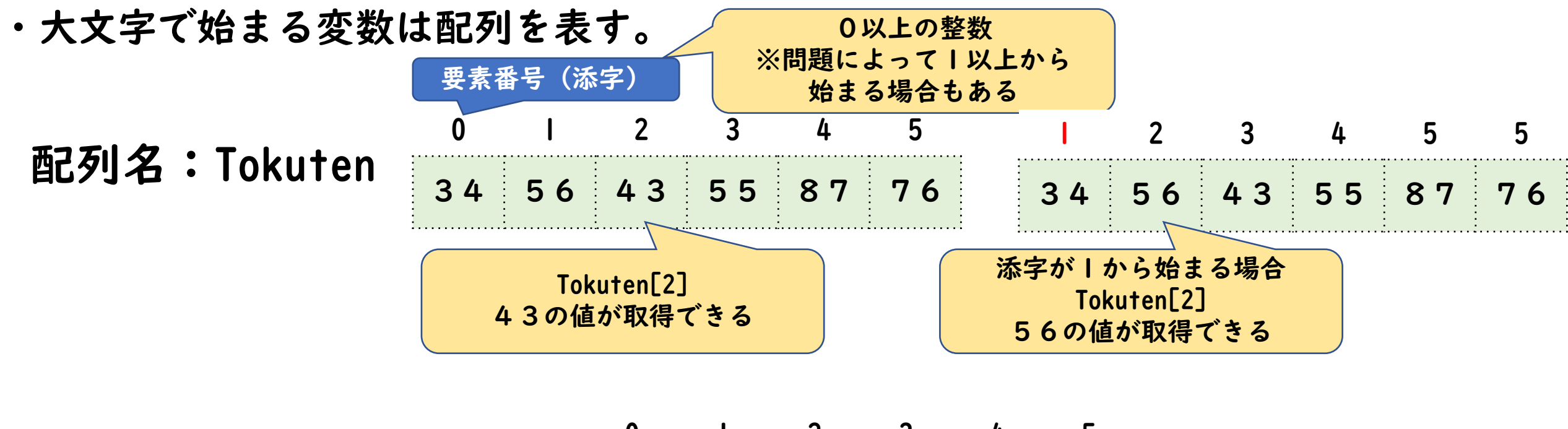

二次元配列名:Gyoretu

添字をカンマで区切り、 行と列の添字を指定

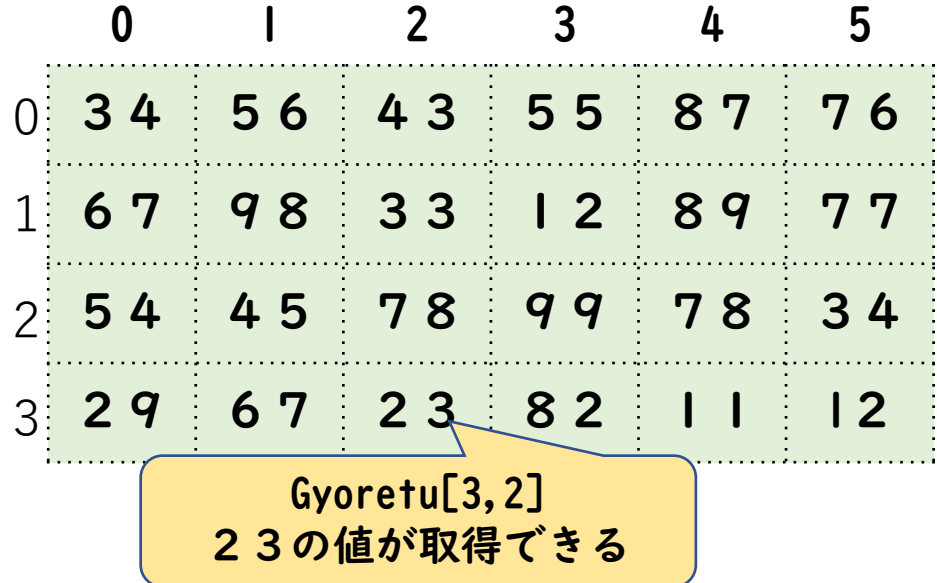

# 変数と値(数値・文字列の表し方)

・数値は特に断らない限り、10 進法で表す。

例) 100 99.999

- ・文字の並びを『「』と『」』,または, 『"』と『" 』でくくって表す。
	- 例) 「見つかりました」 "It was found."

# 数値や文字列や変数の値を表示する表示文

- ・複数の値を表示する場合は『と』で区切って並べ, 最後に『を表示する』と書く。
- 例) 「整いました」と表示する 実行結果:整いました
- 例) kosu = 3 kosuと「個見つかった」を表示する 実行結果:3個見つかった

例) x = 5 y = -1 ( とx と , とy と ) を表示する 実行結果:(5,-1)

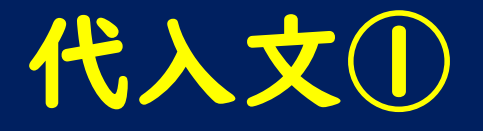

- 『←』の左辺に変数または添字付きの配列を,右辺に代入する値を書く。
- 例) kosuに3を代入する場合 kosu  $\leftarrow$  3
- 例) Tokuten配列の添字4に100を代入する場合  $Total[4] \leftarrow 100$
- 例)配列のすべての要素に纏めて同じ値を代入する場合 Tokuten のすべての要素に0 を代入する
- 例)Tokuten配列の1番目に87、2番目に45 3番目に72、4番目に100を代入する場合 Tokuten ←  $\{87, 45, 72, 100\}$

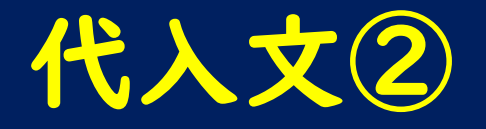

『←』の左辺に変数または添字付きの配列を,右辺に代入する値を書く。

- 例)複数の代入文を,『 , 』で区切りながら,横に並べることができる。 代入文は左から順に実行される。 kosu gokei ← kosu, tokuten ← kosu  $\times$  (kosu + 1) **1番目 2番目**
- 例)同じ変数に対する加算や減算を伴う代入(インクリメントやデクリメント)は, 『~を~増やす』や『~を~減らす』によって表すこともできる。 『kosu を1 増やす』は『kosu ← kosu + 1』と同じ 『saihu をsyuppi 減らす』は『saihu ← saihu - syuppi』と同じ
- 例)外部から入力された値を代入する表現方法 x ←【外部からの入力】

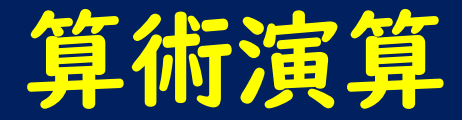

加減乗除の四則演算は,『+』,『-』,『×』,『/ 』で指定する。 整数の除算では,商を『÷』で,余りを『%』で計算することができる。

- 例)atai ← 7 / 2 変数ataiに3.5が代入される。
- 例)syo ← 7 ÷ 2 変数syoに3が代入される。

例)amari ← 10%3 変数amariに1が代入される。

# 演算子の優先順位

・複数の演算子を使った式の計算では,基本的に左側の演算子が先に計算されるが、 『×』,『/ 』,『÷』,『%』は, 『+』,『-』より先に計算される。 ・丸括弧『(』と『)』で式をくくって,演算の順序を明示することができる。

(
$$
\frac{1}{2}
$$
 + 
$$
\frac{1}{1}
$$
 + 
$$
\frac{1}{1}
$$
 + 
$$
\frac{1}{1}
$$
 + 
$$
\frac{1}{1}
$$
 + 
$$
\frac{1}{1}
$$
 + 
$$
\frac{1}{1}
$$
 + 
$$
\frac{1}{1}
$$
 + 
$$
\frac{1}{1}
$$
 + 
$$
\frac{1}{1}
$$
 + 
$$
\frac{1}{1}
$$
 + 
$$
\frac{1}{1}
$$
 + 
$$
\frac{1}{1}
$$
 + 
$$
\frac{1}{1}
$$
 + 
$$
\frac{1}{1}
$$
 + 
$$
\frac{1}{1}
$$
 + 
$$
\frac{1}{1}
$$
 + 
$$
\frac{1}{1}
$$
 + 
$$
\frac{1}{1}
$$
 + 
$$
\frac{1}{1}
$$
 + 
$$
\frac{1}{1}
$$
 + 
$$
\frac{1}{1}
$$
 + 
$$
\frac{1}{1}
$$
 + 
$$
\frac{1}{1}
$$
 + 
$$
\frac{1}{1}
$$
 + 
$$
\frac{1}{1}
$$
 + 
$$
\frac{1}{1}
$$
 + 
$$
\frac{1}{1}
$$
 + 
$$
\frac{1}{1}
$$
 + 
$$
\frac{1}{1}
$$
 + 
$$
\frac{1}{1}
$$
 + 
$$
\frac{1}{1}
$$
 + 
$$
\frac{1}{1}
$$
 + 
$$
\frac{1}{1}
$$
 + 
$$
\frac{1}{1}
$$
 + 
$$
\frac{1}{1}
$$
 + 
$$
\frac{1}{1}
$$
 + 
$$
\frac{1}{1}
$$
 + 
$$
\frac{1}{1}
$$
 + 
$$
\frac{1}{1}
$$
 + 
$$
\frac{1}{1}
$$
 + 
$$
\frac{1}{1}
$$
 + 
$$
\frac{1}{1}
$$
 + 
$$
\frac{1}{1}
$$
 + 
$$
\frac{1}{1}
$$
 + 
$$
\frac{1}{1}
$$
 + 
$$
\frac{1}{1}
$$
 + 
$$
\frac{1}{1}
$$
 + 
$$
\frac{1}{1}
$$
 + 
$$
\frac{1}{1}
$$
 + 
$$
\frac{1}{1}
$$

$$
f(1) \quad \text{heikin} \leftarrow \frac{(\text{hidari} + \text{migi}) \div 2}{1 \times \text{H}} \quad \text{heikin} \leftarrow \text{hidari} + \frac{\text{migi} \div 2}{1 \times \text{H}} \quad \text{Heikin} \leftarrow \text{hidi} + \frac{\text{migi} \div 2}{1 \times \text{H}} \quad \text{Heikin} \leftarrow \text{hidi} + \frac{\text{migi} \div 2}{
$$

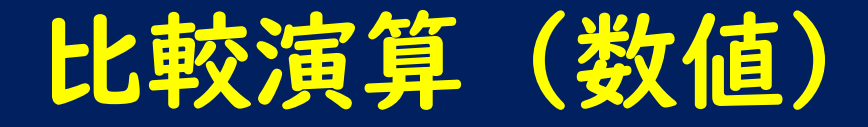

数値の比較演算は,

『=』,『≠』(あるいは『≒』),『>』,『≧』,『≦』,『<』で指定する。 演算結果は,真か偽の値となる。

- 例: kosu > 3 kosu が3 より大きければ真となる。
- 例: ninzu×2 ≦ 8 ninzu の2 倍が8 以下であれば真となる。
- 例: kaisu ≠ 0 kaisu が0 でなければ真となる。

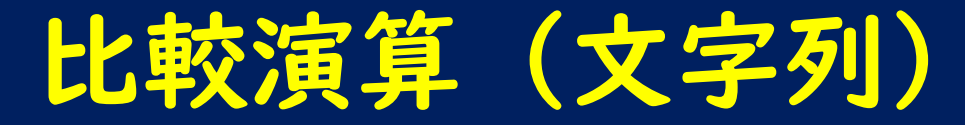

文字列の比較演算は,『=』,『≠』(あるいは『≒』)を利用することができる。 『=』は,左辺と右辺が同じ文字列の場合に真となり,それ以外の場合は偽となる。 『≠』(あるいは『≒』)は、左辺と右辺が異なる文字列の場合に真となり, それ以外の場合(同じ文字列の場合)は偽となる。

- 例: 「あいうえお」=「あいうえお」 真となる。
- 例: 「あいうえお」=「あいう」 偽となる。
- 例: "ABC" = "ABC" 真となる。
- 例: "ABC"="abc" 偽となる。
- 例: 「あいうえお」≠「あいうえお」
	- ≠(ノットイコール)はイコールではないという意味で、今回は「偽」となる。
- 例: 「あいうえお」≠「あいう」 真となる。
- 例: "ABC"≠"ABC" 偽となる。
- 例: "ABC"≠"abc" 真となる。

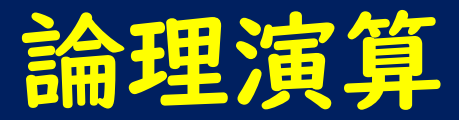

真か偽を返す式に対する演算で,『かつ』, 『または』, 『でない』の演算子で指定する。 例: kosu ≧ 12 かつkosu ≦ 27 kosu が12 以上27 以下なら真となる。 『〈式1〉かつ〈式2〉』は, 〈式1〉と〈式2〉の結果がいずれも真である場合に 真となり,それ以外の場合は偽となる。

『〈式1〉または〈式2〉』は, 〈式1〉と〈式2〉の結果のどちらかが真である場合に 真となり,それ以外の場合は偽となる。

例: kosu%2 = 0 またはkosu < 0 kosuを2で割った余りが0となる数は偶数なのでkosu が偶数か負の値なら真となる

『〈式〉でない』は, 〈式〉の結果が真である場合に偽となり, 偽の場合は真となる。

例: kosu > 75 でない kosu が75 より大きくなければ真となる

論理演算子に優先順位はなく,左側の論理演算が先に実行されるが, 丸括弧『(』と『)』で,演算の順序を指定することができる。

例: kosu > 12 かつ kosu < 27でない kosu > 12 かつ(kosu < 27 でない)

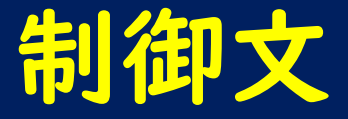

### 条件分岐文、条件繰返し文、順次繰返し文をまとめて「制御文」と呼ぶ。

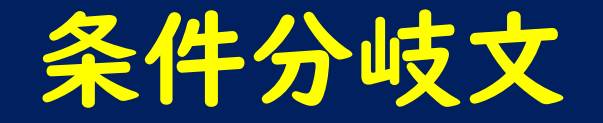

〈条件〉が成り立つかどうかによって,実行する処理を切り替える。 〈条件〉が成り立つときにある処理を実行し, 〈条件〉が成り立たないときに実行する処理がない場合は, 『ならば』で指定する。

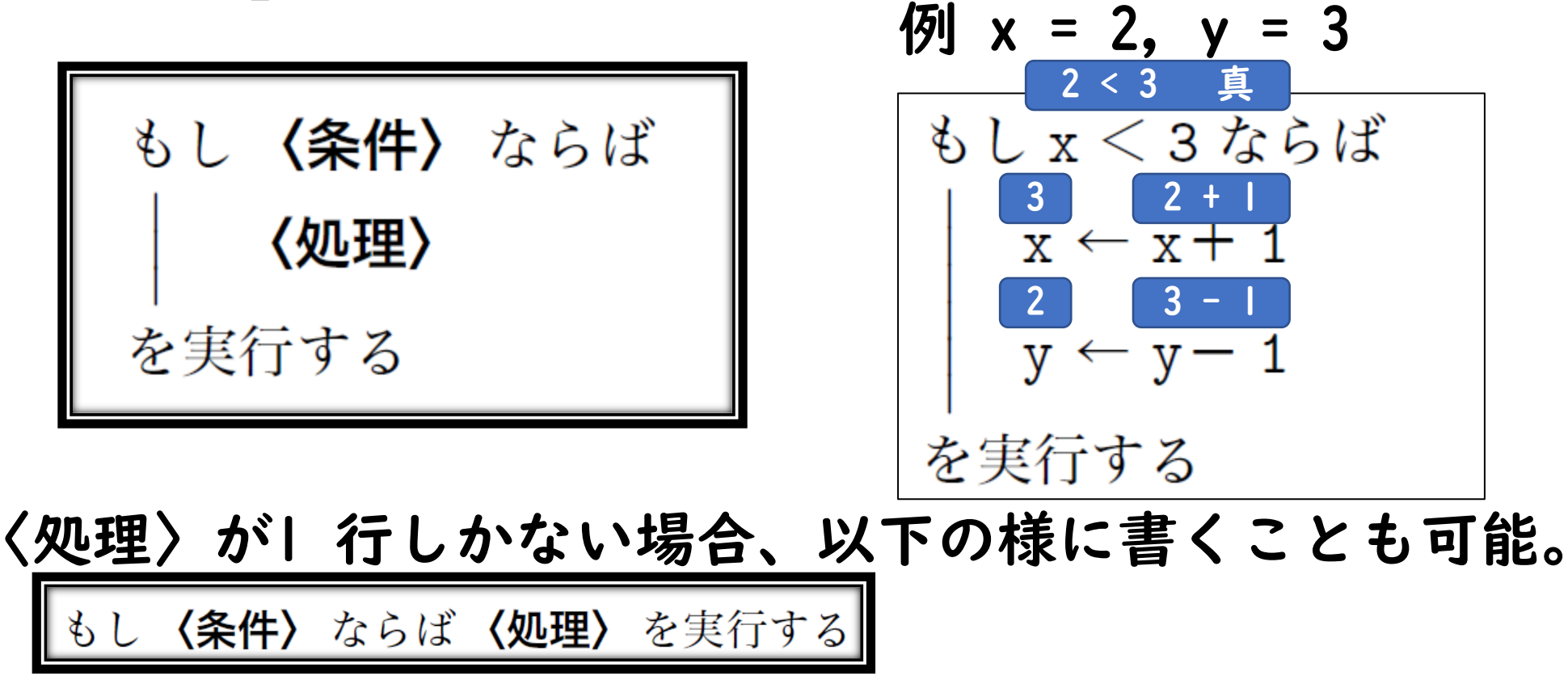

例:もしx < 3 ならばx ← x+ 1 を実行する

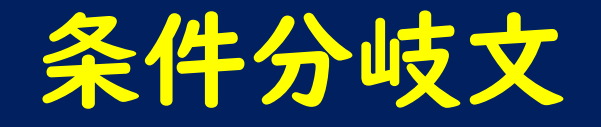

〈条件〉が成り立つときにある処理を実行し, 〈条件〉が成り立たないときに別の処理を実行する場合は, 『ならば』と『そうでなければ』を組み合わせて指定する。

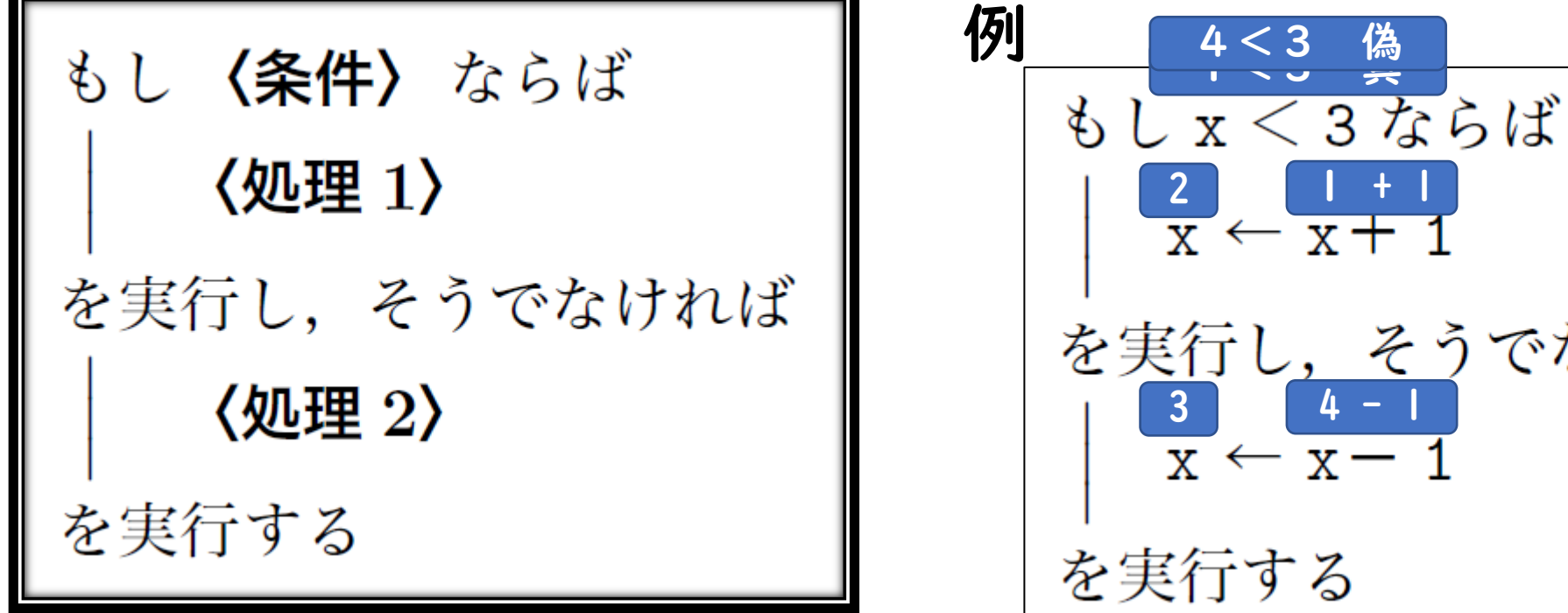

改行位置によって実行結果が変わらないため, 各処理が1 行で書ける場合には, 次のように書くこともある。

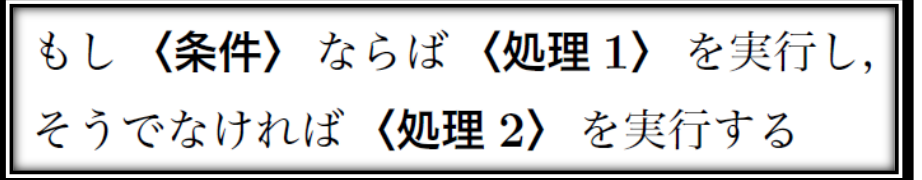

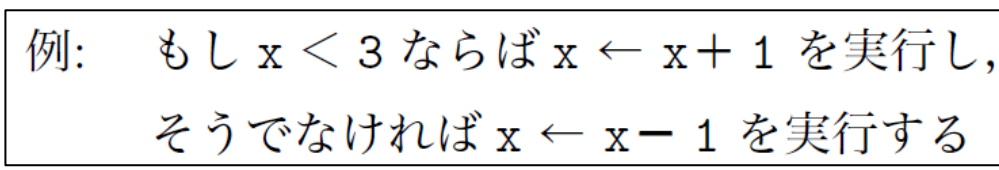

でなければ

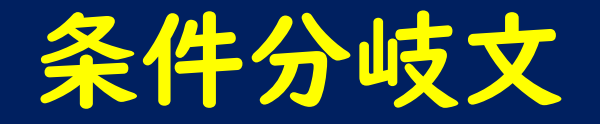

## 条件分岐の中で複数の条件で実行する処理を切り替えたい場合は, 『ならば』と『そうでなければ』の間に 『そうでなくもし』を使って条件を追加する。

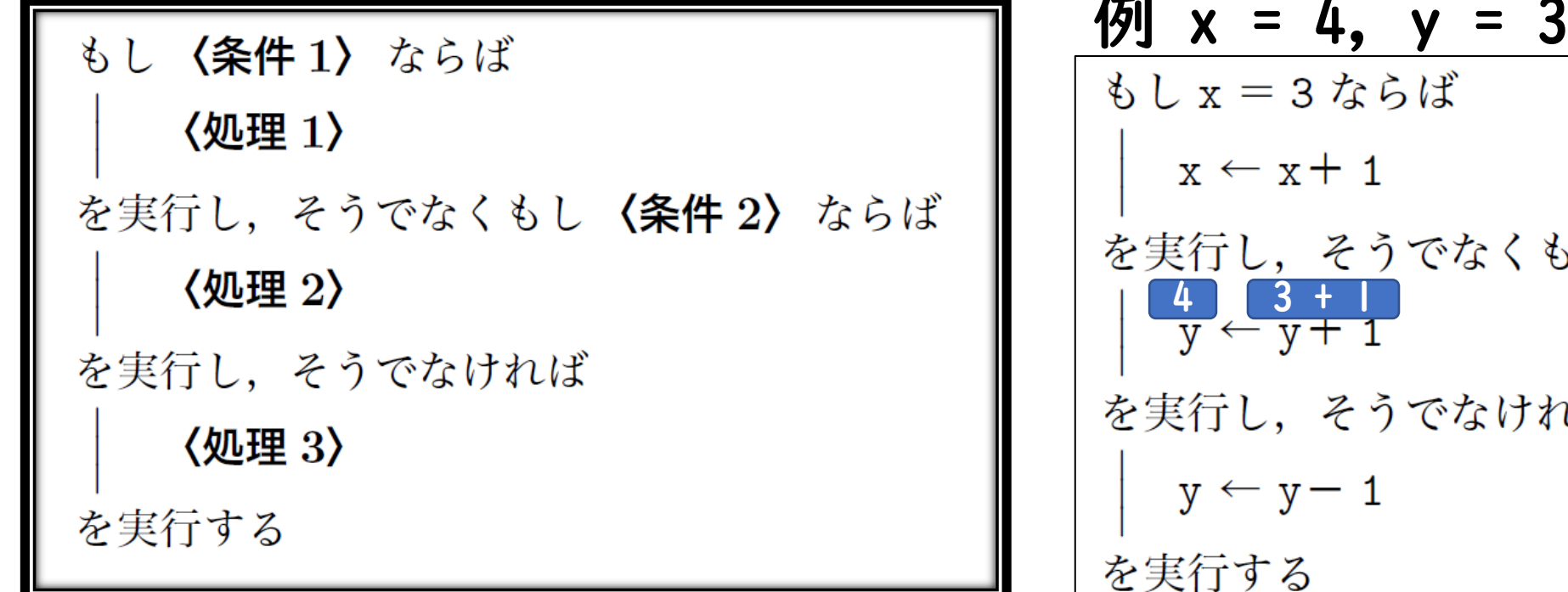

例 x = 4, y = 3 3 > 2 真

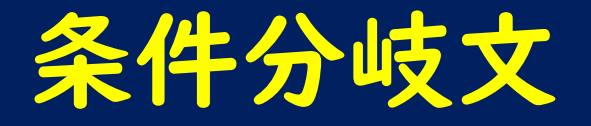

### 改行位置によって実行結果が変わらないため、各処理が| 行で書ける場合 には、次のように書くこともある。

もし〈条件1〉ならば〈処理1〉を実行し,

そうでなくもし〈条件2〉ならば〈処理2〉を実行し

そうでなければ〈処理3〉を実行する

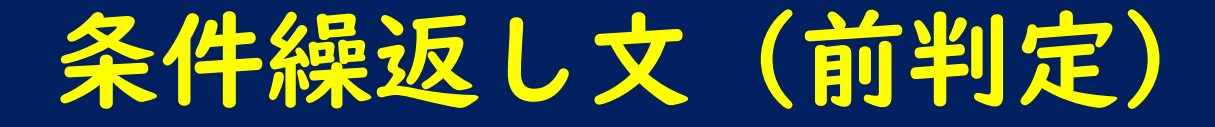

〈条件〉が成り立つ間, 〈処理〉を繰り返し実行する。 〈処理〉を実行する前に〈条件〉が成り立つかどうか判定されるため, 〈処理〉が1 回も実行されないことがある。

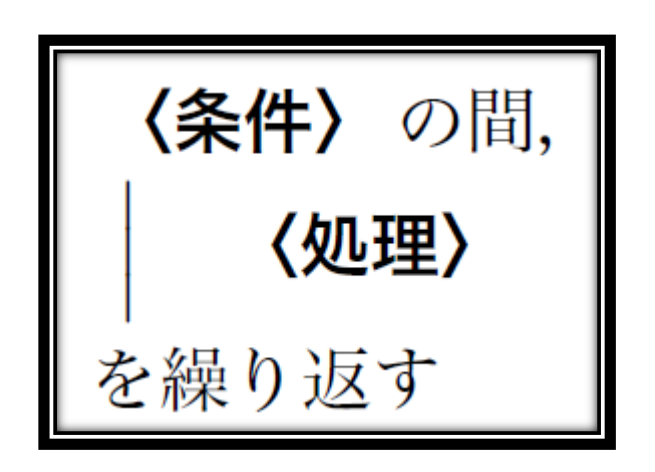

\n
$$
\frac{7}{x} \times \frac{100}{10}
$$
,  
\n $\frac{17}{10 \text{ e}^x}$   
\n $\frac{17}{10 \text{ e}^x}$   
\n $\frac{17}{10 \text{ e}^x}$   
\n $\frac{17}{10 \text{ e}^x}$   
\n $\frac{17}{10 \text{ e}^x}$   
\n $\frac{17}{10 \text{ e}^x}$   
\n $\frac{17}{10 \text{ e}^x}$   
\n $\frac{17}{10 \text{ e}^x}$   
\n $\frac{17}{10 \text{ e}^x}$   
\n $\frac{17}{10 \text{ e}^x}$   
\n $\frac{17}{10 \text{ e}^x}$   
\n $\frac{17}{10 \text{ e}^x}$   
\n $\frac{17}{10 \text{ e}^x}$   
\n $\frac{17}{10 \text{ e}^x}$   
\n $\frac{17}{10 \text{ e}^x}$   
\n $\frac{17}{10 \text{ e}^x}$   
\n $\frac{17}{10 \text{ e}^x}$   
\n $\frac{17}{10 \text{ e}^x}$   
\n $\frac{17}{10 \text{ e}^x}$   
\n $\frac{17}{10 \text{ e}^x}$   
\n $\frac{17}{10 \text{ e}^x}$   
\n $\frac{17}{10 \text{ e}^x}$   
\n $\frac{17}{10 \text{ e}^x}$   
\n $\frac{17}{10 \text{ e}^x}$   
\n $\frac{17}{10 \text{ e}^x}$   
\n $\frac{17}{10 \text{ e}^x}$   
\n $\frac{17}{10 \text{ e}^x}$   
\n $\frac{17}{10 \text{ e}^x}$   
\n $\frac{17}{10 \text{ e}^x}$   
\n $\frac{17}{10 \text{ e}^x}$   
\n $\frac{17}{10 \text{ e}^x}$   
\n $\frac{17}{10 \text{ e}^x}$ 

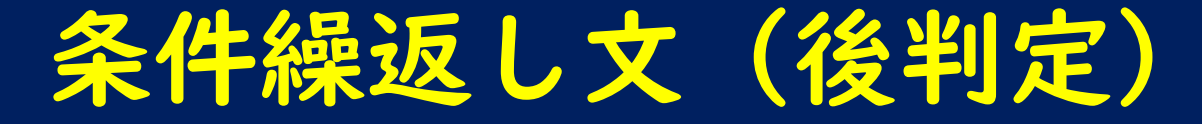

〈処理〉を実行した後に〈条件〉が成り立つかどうか判定されるため, に当てはまらない場合も、〈処理〉は少なくとも1 回は実行される。

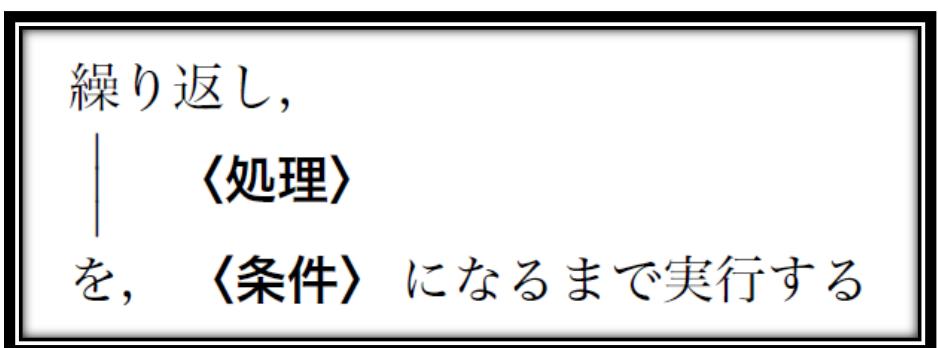

例 x = 8, gokei = 0 繰り返し,  $17 \t 8 + 9$ 10 9 + 1  $10$   $9 + 1$ 10 ≧ 10 True 終了 を. **x ≧ 10 になるまで実行する** 

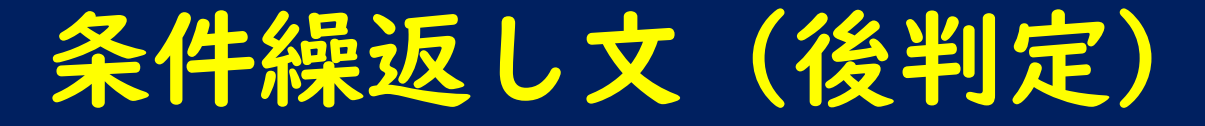

〈処理〉を実行した後に〈条件〉が成り立つかどうか判定されるため, 〈条件〉に当てはまらない場合も、〈処理〉は少なくとも1 回は実行される。

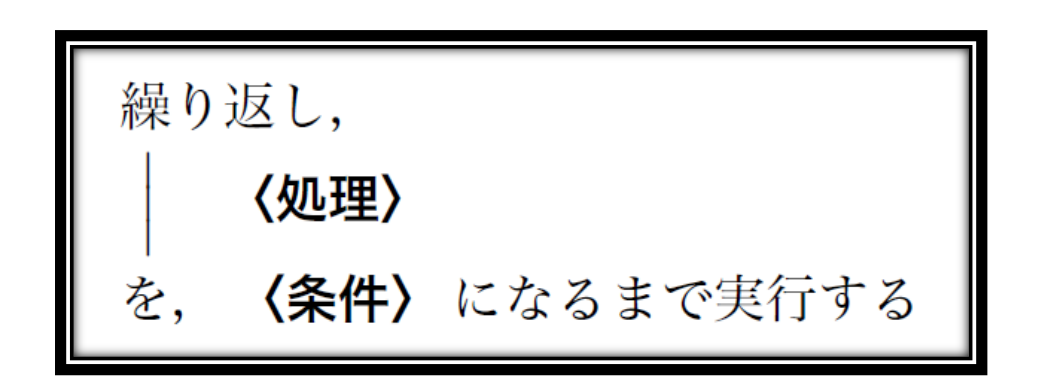

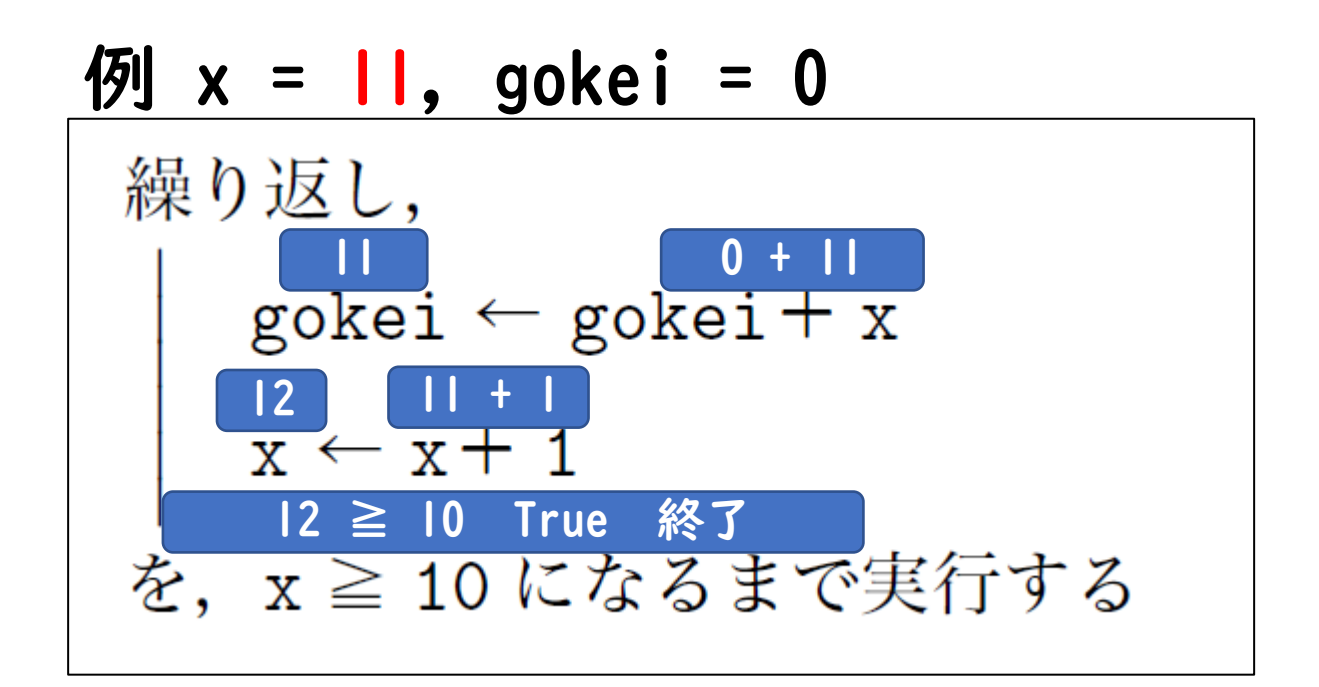

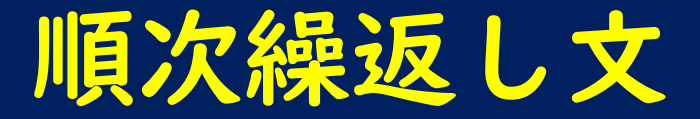

### 〈変数〉の値を増やしながら,〈処理〉を繰返し実行する。

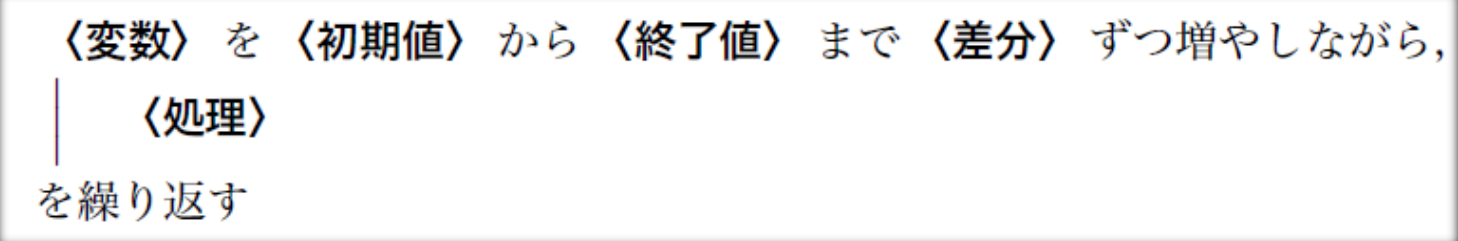

- 手順1 〈変数〉に〈初期値〉が代入される
- 手順2 変数と終了値を比較し〈変数〉の値が 〈終了値〉よりも大きければ,繰り返しを終了する
- 手順3 〈処理〉を実行し,〈変数〉の値に〈差分〉を加え,手順2 に戻る

$$
\begin{array}{ll}\n\mathbf{\mathcal{D}} & \mathbf{\text{goukei}} = 0 \\
\hline\n\text{z} & \text{z} + \text{z} & \text{z} \\
\hline\n\text{y} & \text{z} \\
\text{y} & \text{y} \\
\text{y} & \text{y} \\
\text{y} & \text{y} \\
\text{z} & \text{y} \\
\text{z} & \text{y} \\
\text{z} & \text{y} \\
\text{z} & \text{y} \\
\text{z} & \text{y} \\
\text{y} & \text{y} \\
\text{y} & \text{y} \\
\text{z} & \text{y} \\
\text{y} & \text{y} \\
\text{y} & \text{y} \\
\text{y} & \text{y} \\
\text{z} & \text{y} \\
\text{y} & \text{y} \\
\text{y} & \text{y} \\
\text{z} & \text{y} \\
\text{y} & \text{y} \\
\text{y} & \text{y} \\
\text{y} & \text{y} \\
\text{z} & \text{y} \\
\text{y} & \text{y} \\
\text{z} & \text{y} \\
\text{y} & \text{y} \\
\text{z} & \text{y} \\
\text{y} & \text{y} \\
\text{z} & \text{y} \\
\text{y} & \text{y} \\
\text{z} & \text{y} \\
\text{y} & \text{y} \\
\text{z} & \text{y} \\
\text{y} & \text{y} \\
\text{y} & \text{y} \\
\text{z} & \text{y} \\
\text{y} & \text{y} \\
\text{y} & \text{y} \\
\text{z} & \text{y} \\
\text{y} & \text{y} \\
\text{y} & \text{y} \\
\text{z} & \text{y} \\
\text{y} & \text{y} \\
\text{z} & \text{y} \\
\text{y} & \text{y} \\
\text{z} & \text{y} \\
\text{y} & \text{y} \\
\text{z} & \text{y} \\
\text{y} & \text{y} \\
$$

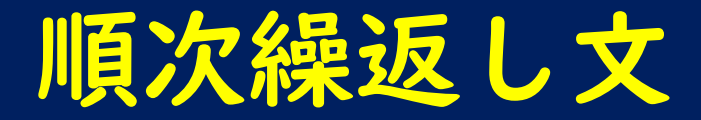

### 〈変数〉の値を減らしながら,〈処理〉を繰返し実行する。

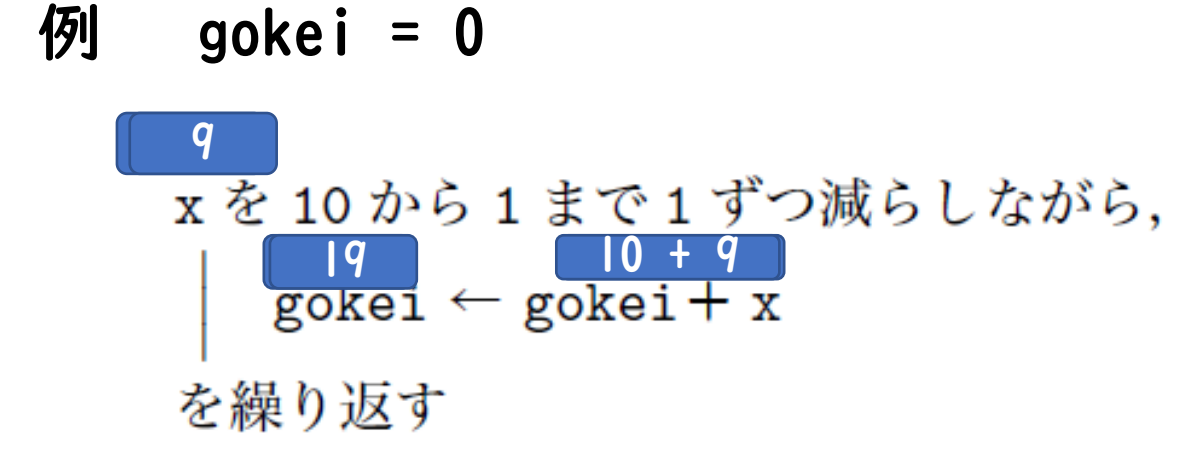

# 関数(値を返却する例)

- 指定された値の二乗の値を返す関数「二乗」を用意する
- y←二乗(x) xを2乗した値がyに代入される パラメータ・引数
- 値m のn 乗の値を返す関数「べき乗(m,n)」を用意する z←べき乗(x,y) xをy乗した値がzに代入される
- 値m以上 値n以下の整数をランダムに一つ返す関数「乱数(m,n)」を用意する
- r ← 乱数(1,6) r に1 から6 までの整数のうちいずれかが代入される

値n が奇数のとき真を返し, そうでないとき偽を返す関数「奇数(n)」を用意する

奇数(3)は 真(True) 奇数(4) は 偽(False)

# 関数(値を返却しない例)

## 指定された値を2進数で表示する関数「二進数で表示する」を用意する

二進数で表示する(3) 関数の処理内で11が表示される

※10進数の3を2進数に変換すると11となる

# 次のスライドからは以下の資料を そのままの形で引用致します。

大学入試センター[「共通テスト手順記述標準言語\(](https://www.dnc.ac.jp/albums/abm.php?f=abm00040701.pdf&n=%E4%BB%A4%E5%92%8C%EF%BC%93%E5%B9%B4%E5%BA%A6%E8%A9%A6%E9%A8%93%E5%85%B1%E9%80%9A%E3%83%86%E3%82%B9%E3%83%88%E6%89%8B%E9%A0%86%E8%A8%98%E8%BF%B0%E6%A8%99%E6%BA%96%E8%A8%80%E8%AA%9E%28DNCL%29%E3%81%AE%E8%AA%AC%E6%98%8E.pdf)DNCL)の説明(144KB)」(2022/1/4)

https://www.dnc.ac.jp/albums/abm.php?f=abm00040701.pdf&n=%E4%BB%A4%E5%92%8C%EF%BC%93%E5 %B9%B4%E5%BA%A6%E8%A9%A6%E9%A8%93%E5%85%B1%E9%80%9A%E3%83%86%E3%82%B9%E3%83% [88%E6%89%8B%E9%A0%86%E8%A8%98%E8%BF%B0%E6%A8%99%E6%BA%96%E8%A8%80%E8%AA%9E%28](https://www.dnc.ac.jp/albums/abm.php?f=abm00040701.pdf&n=%E4%BB%A4%E5%92%8C%EF%BC%93%E5%B9%B4%E5%BA%A6%E8%A9%A6%E9%A8%93%E5%85%B1%E9%80%9A%E3%83%86%E3%82%B9%E3%83%88%E6%89%8B%E9%A0%86%E8%A8%98%E8%BF%B0%E6%A8%99%E6%BA%96%E8%A8%80%E8%AA%9E%28DNCL%29%E3%81%AE%E8%AA%AC%E6%98%8E.pdf) DNCL%29%E3%81%AE%E8%AA%AC%E6%98%8E.pdf

### 共通テスト手順記述標準言語 (DNCL) の説明

### 独立行政法人大学入試センター

2021年1月

高等学校におけるアルゴリズムやプログラムに関する教育では、採用されるプログラミング言語は多様で、プ ログラミングの実習時間も異なります。大学入試センターではこのような事情を考慮し、「情報関係基礎」の出 題にあたり、共通テスト用の手順記述言語 (DNCL) を使用します。

以下、参考のために DNCL の基本を説明します。しかしながら、問題文の記述を簡潔にするなどの理由で、 この説明文書の記述内容に従わない形式で出題することもあります。したがって、「情報関係基礎」の受験に際 しては、当該問題文の中の説明や指示に注意し、それらに沿って解答してください。

### 目次

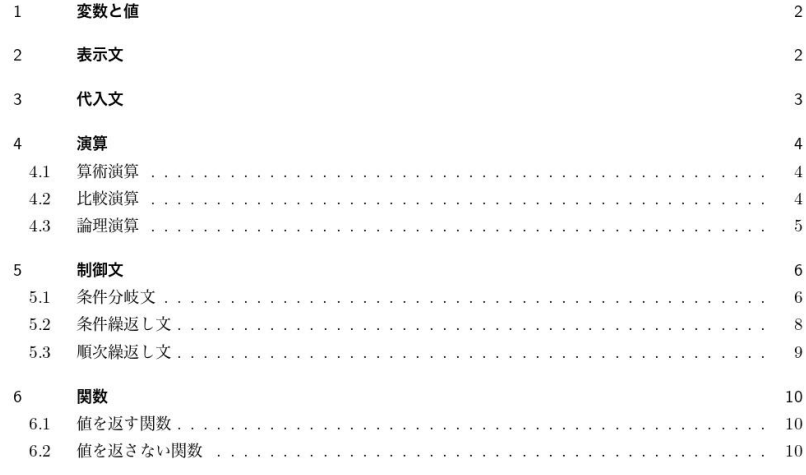

### 1 変数と値

変数名は、英字で始まる英数字と『」」の並びです。

#### 例: kosu, kosu\_gokei, Tokuten

特に指示がない限り、小文字で始まる変数は通常の変数を表し、大文字で始まる変数は配列を表します。ま た、すべて大文字の変数は実行中に変化しない値を表します。

配列の要素は、要素の番号を添字で指定します。2次元以上の場合は、添字を『、』で区切ります。たとえば、 (1次元の)配列 Tokuten や2次元配列 Gyoretu の要素は Tokuten[2] や Gyoretu[3, 2] のように表します。 添字の値は0以上の整数ですが、問題によっては1以上の添字のみを扱います。

特に断らない限り、数値は10進法で表します。文字列は、文字の並びを『「」と『」」、または、『"」 と『"』でくくって表します。

例: 100 例: 99.999 例: 「見つかりました」 例: "It was found."

### 2 表示文

表示文で数値や文字列や変数の値を表示します。表示文では、複数の値を表示する場合は『と』で区切って並 べ、最後に『を表示する』と書きます。

例:「整いました」を表示する (「整いました」と表示されます。) 例: kosu と「個見つかった」を表示する (kosu が3のとき、「3個見つかった」と表示されます。) 例: "(" と x と ", " と y と ")" を表示する (x が 5, y が -1 のとき, 「(5, -1)」と表示されます。)

### 3 代入文

代入文は変数に値を設定します。『←』の左辺に変数または添字付きの配列を、右辺に代入する値を書きま す。また、配列の各要素に同じ値をまとめて代入することや、他の配列の内容に置き換えることもできます。

 $\frac{m}{2}$  kosu  $\leftarrow$  3  $\frac{m}{2}$ : Tokuten [4]  $\leftarrow$  100 例: Tokuten のすべての要素に 0 を代入する  $[%]$ : Tokuten ← {87, 45, 72, 100}

複数の代入文を、『、』で区切りながら、横に並べることができます。この場合は、代入文は左から順に実行 されます。

 $\emptyset$ : kosu\_gokei ← kosu, tokuten ← kosu× (kosu+1)

同じ変数に対する加算や減算を伴う代入 (インクリメントやデクリメント) は、『へをへ増やす』や『へをへ減 らす」によって表すこともできます。

3

例: 『kosu を 1 増やす』 は 『kosu ← kosu+ 1』 と同じです。 例: 『saihu を syuppi 減らす』は 『saihu ← saihu- syuppi』と同じです。

外部から入力された値を代入するために、次のように記述することもあります。

例: x ←【外部からの入力】

### 4 演算

この節では、算術演算と比較演算、そして論理演算について説明します。比較演算やそれを組み合わせる論理 演算は、条件分岐文 (5.1 節) や条件繰返し文 (5.2 節) の 《条件》 で使うことができます。

### 4.1 算術演算

加減乗除の四則演算は、『+」、『-」、『×」、『 / 』で指定します。 整数の除算では、商を『÷』で、余りを『%』で計算することができます。

例: atai ← 7 / 2 (atai には 3.5 が代入されます。) syo ← 7÷2 (syo には 3 が代入されます。) amari ← 10% 3  $($ amari には1が代入されます。)

複数の演算子を使った式の計算では、基本的に左側の演算子が先に計算されますが、『X』、『/』、『÷』、『%』 は、『+」、『-」より先に計算されます。また、丸括弧『(」と『)』で式をくくって、演算の順序を明示するこ とができます。

 $\emptyset$ : sogaku  $\leftarrow$  ne1 - ne2 - ne3  $\{k, \}$ sogaku ←  $(ne1 - ne2) - ne3$ と同じです。  $\varnothing$ : kosu  $\leftarrow$  1 + kazu + 3 は.  $k$ osu ← 1 + (kazu + 3) と同じです。  $\emptyset$ : heikin ← (hidari+ migi) ÷ 2 は, heikin ← hidari+ migi÷2 と異なります。

### 4.2 比較演算

数値の比較演算は、『=』、『≠』(あるいは『キ』)、『>』、『≥』、『≤』、『く』で指定します。演算結果は、真か 偽の値となります。

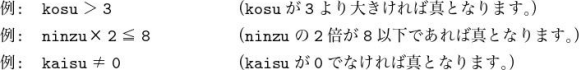

文字列の比較演算は、『=』、『≠』(あるいは『キ』)を利用することができます。『=』は、左辺と右辺が同じ 文字列の場合に真となり、それ以外の場合は偽となります。『≠』(あるいは『キ』)は、左辺と右辺が異なる文字 列の場合に真となり、それ以外の場合(同じ文字列の場合)は偽となります。

 $\mathbf{A}$ 

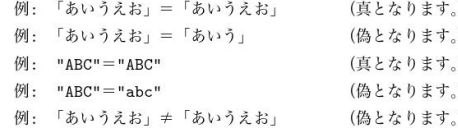

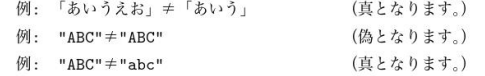

#### 4.3 論理演算

論理演算は、真か偽を返す式に対する演算で、『かつ』、『または』、『でない』の演算子で指定します。論理演算 子に優先順位はなく、左側の論理演算が先に実行されますが、丸括弧『(』と『)』で、演算の順序を指定するこ とができます。

『 〈式 1〉 かつ 〈式 2〉 』は, 〈式 1〉 と 〈式 2〉 の結果がいずれも真である場合に真となり, それ以外の 場合は偽となります。『〈式1〉 または 〈式2〉』は、〈式1〉と〈式2〉の結果のどちらかが真である場合 に真となり、それ以外の場合は偽となります。『〈式〉でない』は、〈式〉の結果が真である場合に偽となり、 偽の場合は真となります。

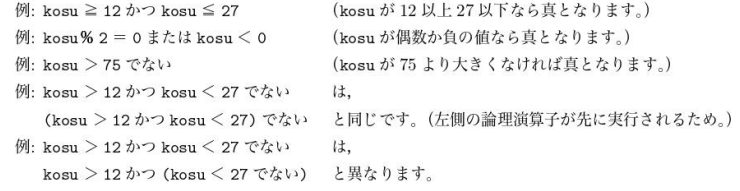

 $5\overline{)}$ 

### 5 制御文

条件分岐文 (5.1 節) や条件繰返し文 (5.2 節)、順次繰返し文 (5.3 節) をまとめて制御文と呼びます。制御文 の中の《処理》として、表示文(2節),代入文(3節),値を返さない関数(6.2節),条件分岐文,順次繰返し 文、条件繰返し文を、一つ以上並べて使うことができます。また、条件分岐文や条件繰返し文の中の〈条件〉と して、比較演算 (4.2節) と論理演算 (4.3節) を使用することができます。

#### 5.1 条件分岐文

条件分岐文は、《条件》が成り立つかどうかによって、実行する処理を切り替えます。 (条件)が成り立つときにある処理を実行し、 (条件)が成り立たないときに実行する処理がない場合は、次 のように『ならば』で指定します。

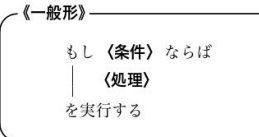

例: もし x < 3 ならば

```
x \leftarrow x + 1y \leftarrow y - 1を実行する
```
〈処理〉が1行しかない場合は、次のように全体を1行で書くこともできます。

```
/《一般形》——
```
もし〈条件〉ならば〈処理〉を実行する

例: もし x < 3 ならば x ← x + 1 を実行する

(条件)が成り立つときにある処理を実行し、 (条件)が成り立たないときに別の処理を実行する場合は、次 のように『ならば』と『そうでなければ』を組み合わせて指定します。

6

**/《一般形》––––** 

もし〈条件〉ならば

(処理1)

を実行し、そうでなければ

《処理 2》

を実行する

例: もし x < 3 ならば  $x \leftarrow x + 1$ を実行し、そうでなければ  $x \leftarrow x - 1$ を実行する

改行位置によって実行結果が変わらないため、各処理が1行で書ける場合には、次のように書くこともあり ます。

もし (条件) ならば (処理1) を実行し、 そうでなければ〈処理2〉を実行する

例: もし x < 3 ならば x ← x + 1 を実行し, そうでなければ x ← x-1を実行する

条件分岐の中で複数の条件で実行する処理を切り替えたい場合は、次のように『ならば』と『そうでなければ』 の間に『そうでなくもし』を使って条件を追加します。

-《一般形》——

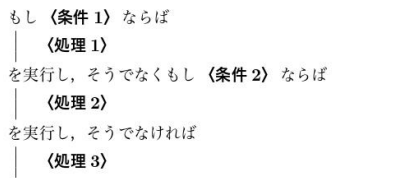

を実行する

例: もし x = 3 ならば

```
x \leftarrow x + 1を実行し、そうでなくもし y > 2 ならば
  y \leftarrow y + 1を実行し、そうでなければ
 y \leftarrow y - 1を実行する
```
改行位置によって実行結果が変わらないため、各処理が1行で書ける場合には、次のように書くこともあり ます。

### -《一般形》—

もし〈条件1〉ならば〈処理1〉を実行し、 そうでなくもし 〈条件 2〉ならば〈処理 2〉を実行し、 そうでなければ〈処理3〉を実行する

例: もし x = 3 ならば x ← x + 1 を実行し, そうでなくもし v > 2 ならば v ← v+ 1 を実行し, そうでなければ y ← y-1 を実行する

#### 5.2 条件繰返し文

条件繰返し文には、「前判定」と「後判定」の2種類があります。

#### 5.2.1 前判定

〈条件〉が成り立つ間、〈処理〉を繰り返し実行します。

〈処理〉を実行する前に 〈条件〉が成り立つかどうか判定されるため, 〈処理〉が1回も実行されないこと があります。

一《一般形》——

《条件》の間, 〈処理〉 を繰り返す

例: x < 10の間,

 $gokei \leftarrow gokei + x$  $x \leftarrow x + 1$ を繰り返す

#### 5.2.2 後判定

(条件) が成り立つまで、 〈処理〉 を繰り返し実行します。

〈処理〉を実行した後に 〈条件〉が成り立つかどうか判定されるため, 〈処理〉は少なくとも1回は実行さ れます。

/《一般形》——

繰り返し,

〈処理〉

を、〈条件〉になるまで実行する

```
例: 繰り返し,
        gokei \leftarrow gokei + x
```

```
x \leftarrow x + 1を、x ≥ 10になるまで実行する
```
### 5.3 順次繰返し文

順次繰返し文は、《変数》の値を増やしながら、《処理》を繰返し実行します。 (一般形)–

《変数》を《初期値》から《終了値》まで《差分》ずつ増やしながら. 〈処理〉 を繰り返す

順次繰り返し文は、以下の手順で実行されます。

- 1. 《変数》に《初期値》が代入されます。
- 2. 《変数》の値が《終了値》よりも大きければ、繰り返しを終了します。
- 3. 〈処理〉を実行し、〈変数〉の値に〈差分〉を加え、手順2に戻ります。
- 例: x を1から10まで1ずつ増やしながら.
	- $g$ okei ←  $g$ okei+ x
	- を繰り返す

『増やしながら』を『減らしながら』にすると、《変数》の値を《初期値》から 《差分》ずつ減らしながら, その値が《終了値》よりも小さくなるまで、《処理》を繰り返し実行します。

 $\overline{9}$ 

例: x を 10 から 1 まで 1 ずつ減らしながら,

gokei  $\leftarrow$  gokei + x を繰り返す

### 6 関数

関数には値を返すものと値を返さないものがあります。関数の動作は、問題文の中で定義されます。

#### 6.1 値を返す関数

### 問題文の中で

● 指定された値の二乗の値を返す関数「二乗」を用意する

- 値mのn乗の値を返す関数「べき乗(m, n)」を用意する
- 値m以上値n以下の整数をランダムに一つ返す関数「乱数(m. n)」を用意する
- 値nが奇数のとき真を返し、そうでないとき偽を返す関数「奇数(n)」を用意する

のように定義された関数を、表示文(2節)、代入文(3節)、算術演算(4.1節)、比較演算(4.2節)、あるいは 論理演算 (4.3節) の中で使うことができます。関数を呼び出すときは、関数名に続き、『(」と『)』の間にパラ メータ (引数) を書きます。複数のパラメータを指定する場合は、『、』で区切ります。

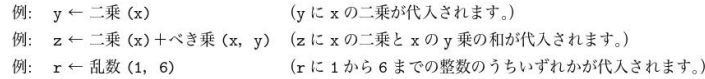

#### 6.2 値を返さない関数

問題文の中で

● 指定された値を2進表現で表示する関数「二進で表示する」を用意する

のように値を返さない関数が定義されることがあります。

例: 二進で表示する (x)

## ご視聴ありがとうございました。